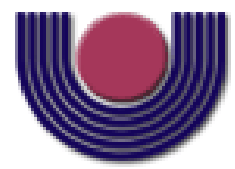

### **UNIOESTE – Universidade Estadual do Oeste do Paraná**

CENTRO DE CIÊNCIAS EXATAS E TECNOLÓGICAS Colegiado de Ciência da Computação

*Curso de Bacharelado em Ciência da Computação*

### **Modelo para invasão biológica da Wolbachia em populações de mosquitos** *Aedes aegypti*

*Leandro Jorge Vieira da Maia*

**CASCAVEL 2013**

#### **LEANDRO JORGE VIEIRA DA MAIA**

## **MODELO PARA INVASÃO BIOLÓGICA DA WOLBACHIA EM POPULAÇÕES DE MOSQUITOS** *AEDES AEGYPTI*

Monografia apresentada como requisito parcial para obtenção do grau de Bacharel em Ciência da Computação, do Centro de Ciências Exatas e Tecnológicas da Universidade Estadual do Oeste do Paraná - Campus de Cascavel

Orientador: Prof. Dr. Reginaldo A. Zara

**CASCAVEL** 2013

#### **LEANDRO JORGE VIEIRA DA MAIA**

## **MODELO PARA INVASÃO BIOLÓGICA DA WOLBACHIA EM POPULAÇÕES DE MOSQUITOS** *AEDES AEGYPTI*

Monografia apresentada como requisito parcial para obtenção do Título de *Bacharel em Ciência da Computação*, pela Universidade Estadual do Oeste do Paraná, Campus de Cascavel, aprovada pela Comissão formada pelos professores:

> Prof. Dr. Reginaldo Aparecido Zara (Orientador) Colegiado de Ciência da Computação, UNIOESTE

> > Prof. Dra. Claudia Brandelero Rizzi Colegiado de Ciência da Computação, UNIOESTE

> > Prof. Dr. Rogério Luis Rizzi Colegiado de Matemática, UNIOESTE

Cascavel, 19 de Novembro de 2013.

"*A vida é feita de escolhas. Hoje você faz suas escolhas e amanhã suas escolhas fazem você. Quando você não escolhe, você já escolheu." - Nelson Junior.*

#### **AGRADECIMENTOS**

- Agradeço primeiramente a DEUS, porque sem ele nem estaria aqui. Agradeço pela saúde e força concedidas durante todos esses anos ... Valeu meu amigo Jesus, você é tudo na minha vida !!
- Agradeço a toda minha família, desde tios, avós, primos, irmãos e principalmente aos meus pais Rosali e Valdir que sempre me apoiaram em todas as minhas decisões e não medem esforços para me ajudar em tudo que preciso.
- Agradeço também a todos os professores do Curso de Ciência da Computação pelas aulas ministradas todos esses anos. E principalmente ao professor Reginaldo A. Zara que acreditou na minha capacidade desde o 1º ano de faculdade, sendo meu orientador em projetos de pesquisa e também no trabalho de Conclusão de Curso, valeu por todo aprendizado professor !!
- Valeu também a parceria de todos os colegas nesses anos de faculdade, em especial a piazada: Gustavo, Astério, Thiago, Mateus, Wilson, Argentino ...
- Agradeço também a todos meus amigos da IEQ (Igreja do Evangelho Quadrangular) pelo apoio nos momentos difíceis.

# **Lista de Figuras**

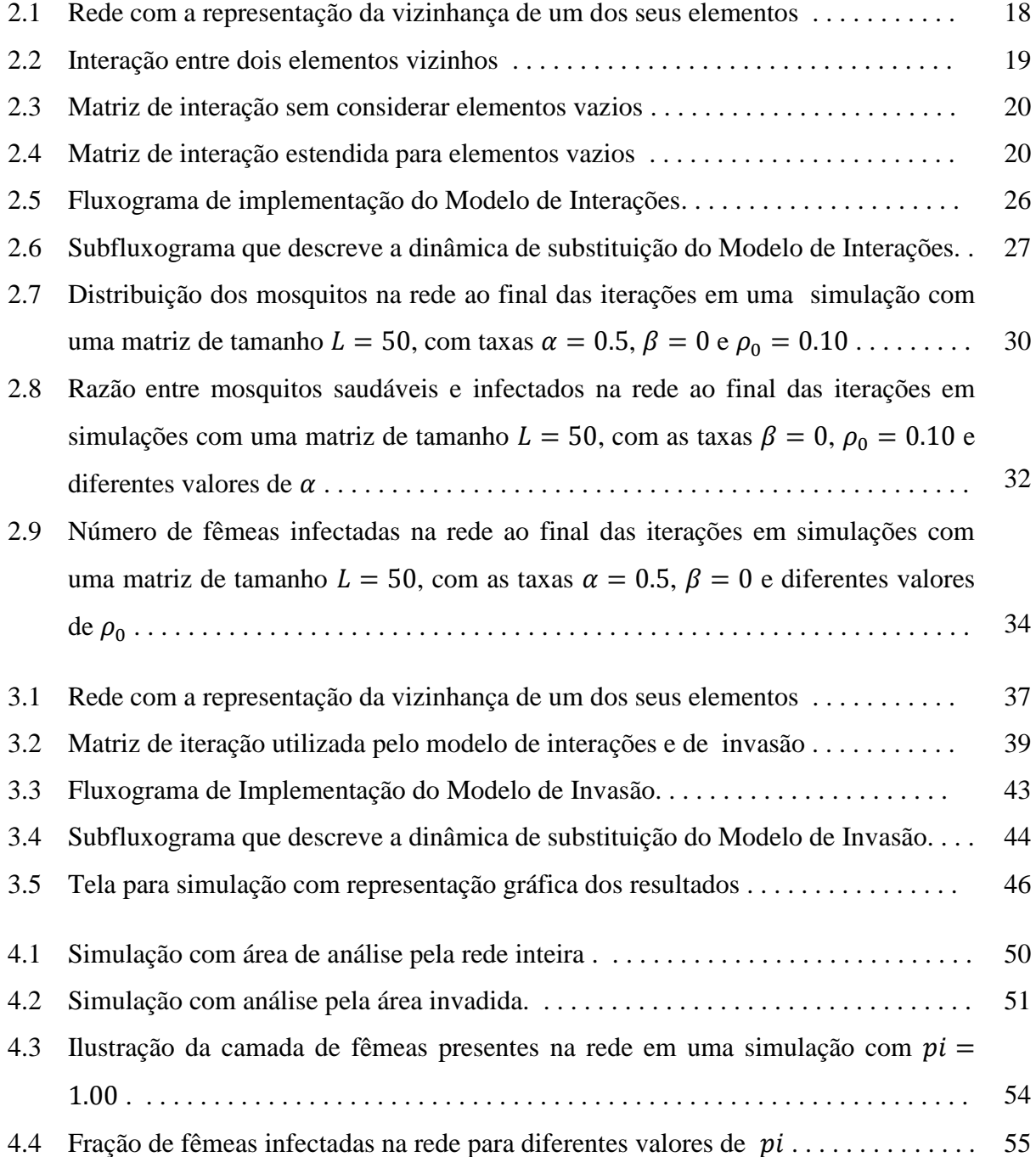

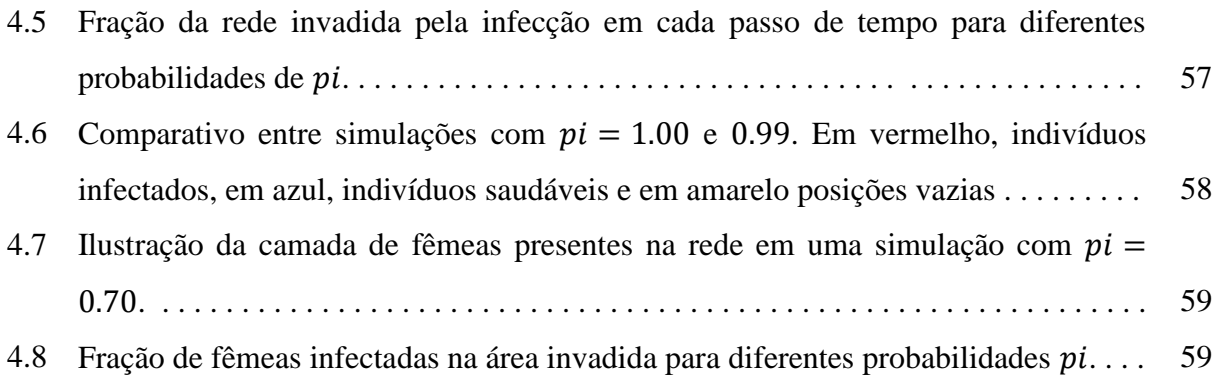

## **Lista de Tabelas**

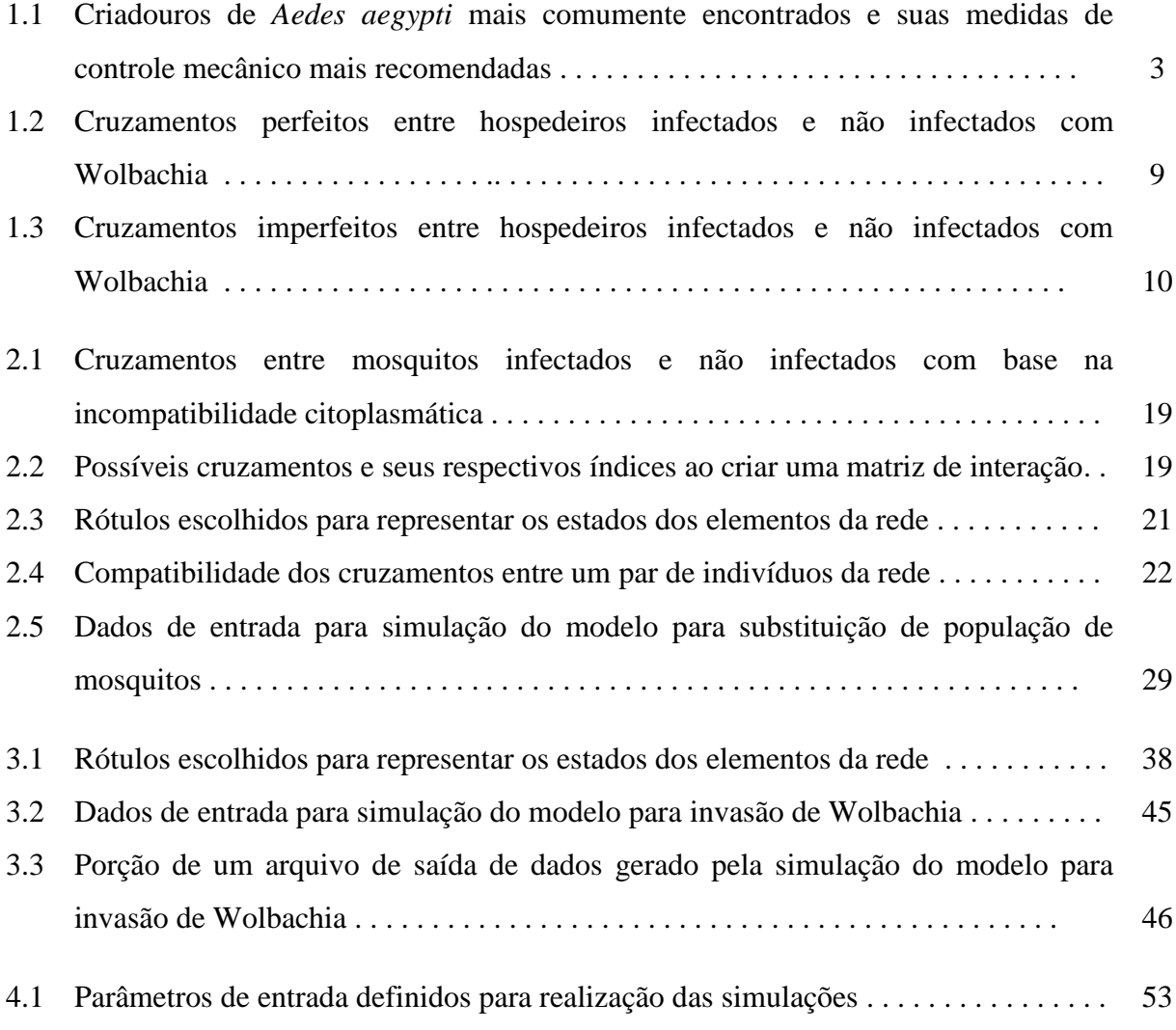

## **Lista de Abreviaturas e Siglas**

- IC Incompatibilidade Citoplasmática
- CLA *Cell Line Adapted*
- MS Macho saudável
- MI Macho infectado
- FS Fêmea saudável
- FI Fêmea infectada

# **Lista de Símbolos**

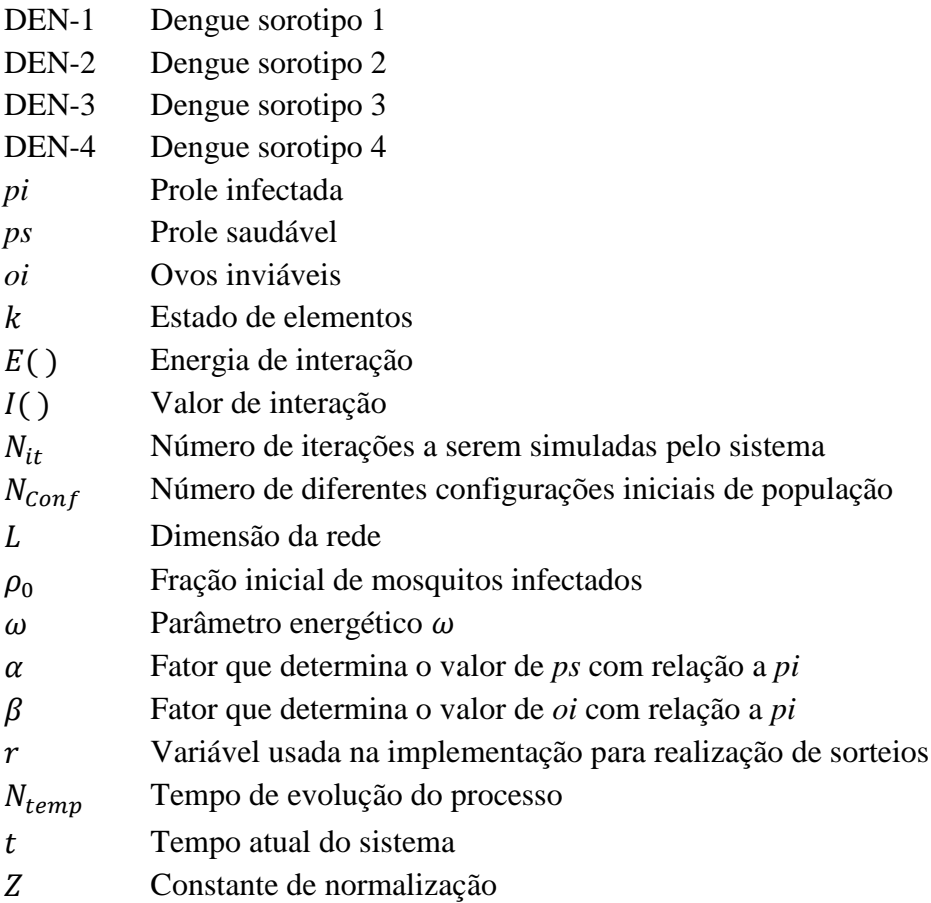

## **Sumário**

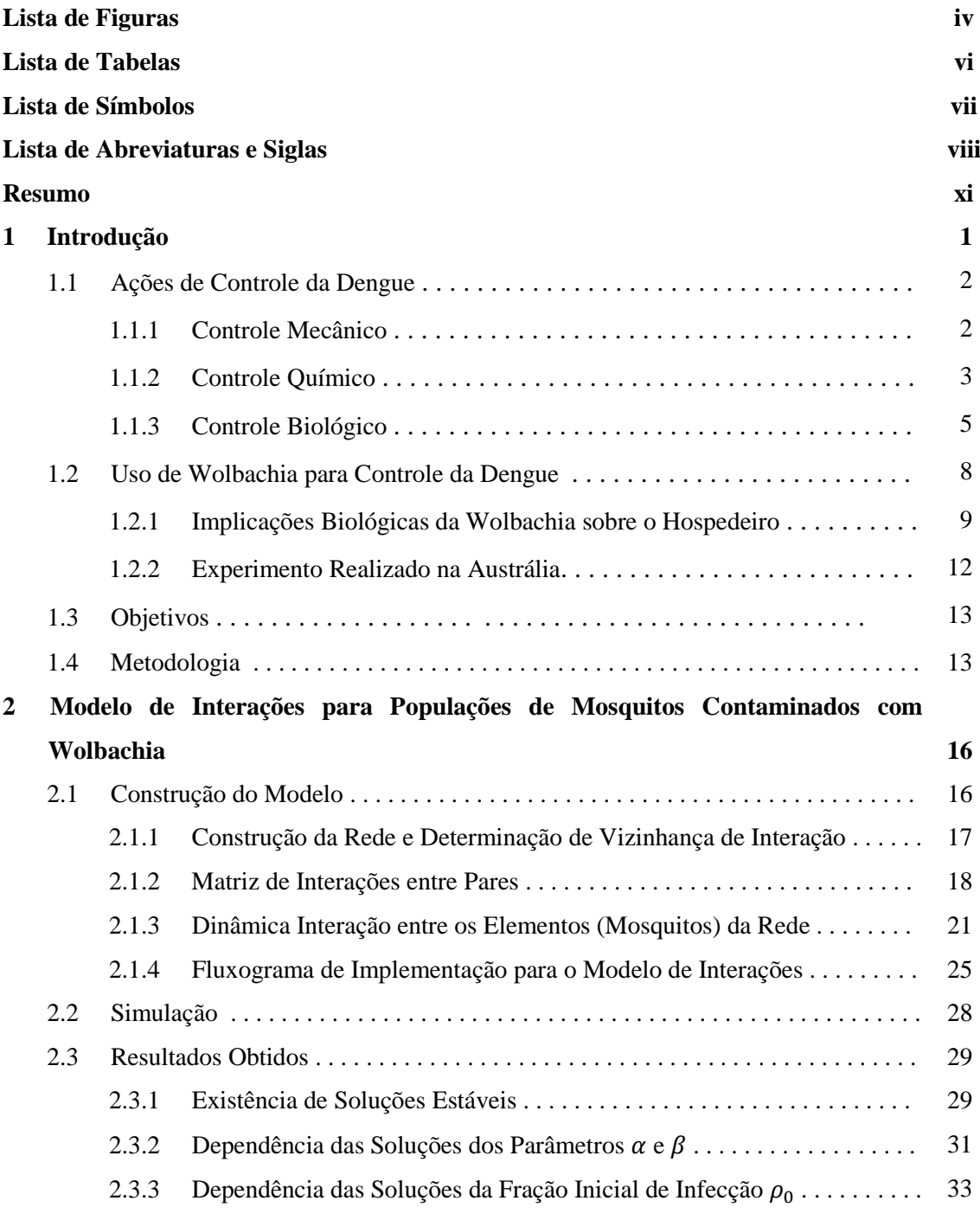

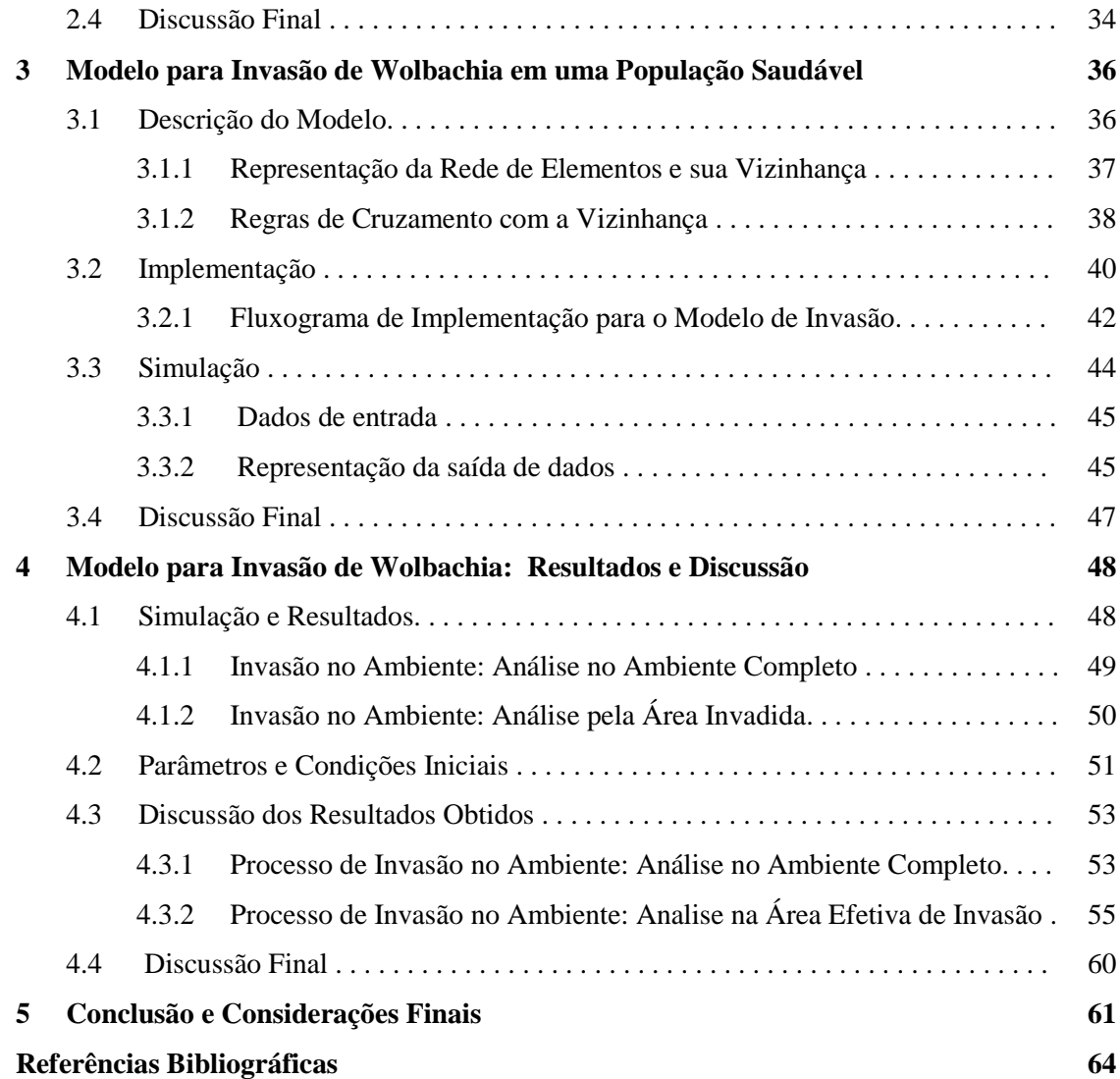

### **Resumo**

A Dengue é uma infecção transmitida pela picada do mosquito *Aedes aegypti* infectado em humanos suscetíveis. A doença não é infecciosa de pessoas para pessoas, ocorre somente pela picada do mosquito infectado (vetor), enquanto o mosquito adquire o vírus picando pessoas que estejam contaminadas. A Dengue por ser uma doença grave podendo resultar até na morte do hospedeiro, exige constante atenção das entidades responsáveis, para que não surjam novos surtos da doença. Como não existe vacina para Dengue, o controle se baseia principalmente em políticas de redução da população do seu transmissor principal, o mosquito *Aedes aegypti*.

Atualmente, as principais ações de controle da dengue são divididas em três classes: mecânico, químico e biológico. Observa-se que os controles mecânico e químico não conseguem erradicar totalmente a população de mosquitos transmissores e, além disso, tem custo financeiro elevado e possuem impacto ambiental e eficiência de difícil mensuração. Por isso atualmente existe o interesse na aplicação de métodos biológicos para que se diminua o impacto ambiental e também para um controle mais eficiente. Recentemente foi descoberto o uso da bactéria Wolbachia, que reforça a ideia do controle biológico. Quando um mosquito *Aedes* é infectado pela bactéria ele tem diversas alterações biológicas, a principal consiste na imunidade contra o vírus da Dengue. Além disso, a infecção por Wolbachia é passada de geração em geração através dos ovos gerados pelos cruzamentos entre os mosquitos.

Neste contexto modelagem matemática se torna importante, uma vez que pode, sem interferência direta no ambiente, criar cenários teóricos que permitam a simulação de estratégias de controle do processo e avaliação de riscos da interferência no ambiente na aplicação de métodos biológicos de interesse, neste caso o controle por Wolbachia. Neste trabalho são apresentadas simulações computacionais de um modelo probabilístico adequado para simulação da propagação da infecção por Wolbachia em redes de contato considerando o espalhamento da infecção através da inserção de mosquitos infectados em populações inicialmente saudáveis visando analisar o comportamento do modelo em diferentes cenários propostos, com o objetivo de observar o comportamento das populações de vetores com o passar do tempo.

**Palavras-chave:** Dengue, Wolbachia, Invasão biológica.

## **1. Capítulo**

## **Introdução**

A Dengue é uma enfermidade causada por um arbovírus da família Flaviviridae, gênero Flavivírus, que inclui quatro tipos imunológicos ou sorotipos: DEN-1, DEN-2, DEN-3 e DEN-4. A infecção por um dos sorotipos confere proteção permanente para o mesmo sorotipo (chamado de homólogo) e imunidade parcial e temporária contra os demais sorotipos (chamados de heterólogos). A Dengue não é transmitida diretamente de pessoas para pessoas, sendo que a infecção de humanos por Dengue ocorre somente pela picada do mosquito (vetor) *Aedes aegypti* infectado por um dos sorotipos do vírus em pessoas (hospedeiros) suscetíveis àquele sorotipo. Por outro lado os mosquitos só adquirem o vírus picando pessoas que estejam contaminadas.

Estima-se que, anualmente, no mundo, de 50 milhões a 100 milhões de pessoas são infectadas pelo vírus da dengue. No Brasil a Dengue pode ser considerada uma das doenças infecciosas mais preocupantes da saúde pública. Em 1998 foi registrada a primeira epidemia em escala nacional da doença, com mais de 520 mil notificações. Com a entrada e consequente difusão dos diferentes sorotipos do vírus a doença se espalhou rapidamente. Em 2002 foram registrados mais de 700 mil casos da doença. Nos anos posteriores houve uma queda na quantidade de casos, mas no ano de 2008 ocorreu um novo surto da doença que ultrapassou o número de notificações de 1998 com mais de 520 mil notificações, com uma peculiaridade especial de que nesse ano houve um número maior de casos graves, óbitos e internações [Catão, 2011].

Por isso, as entidades responsáveis pelo controle da Dengue vivem em constante monitoramento para detectar e evitar possíveis novos surtos da doença. Uma preocupação recente das entidades que vem crescendo nos últimos anos é o risco de um surto de DEN-4, pois há 28 anos não era registrada infecção por este sorotipo da doença e no ano de 2010 foram registrados casos em alguns estados, como Amazonas e Roraima. No ano de 2011 continuaram a serem notificados casos de DEN-4 no Brasil, aumentando a preocupação das autoridades com um possível surto, principalmente durante épocas de calor.

### **1.1. Ações de Controle da Dengue**

O controle da Dengue deve ser uma ação contínua que exige muita atenção visando evitar a ocorrência novos surtos, por isso se faz necessário o monitoramento constante do vetor transmissor da doença. Devido à falta de tratamentos específicos ou vacinas, o controle da infecção por dengue se baseia principalmente em políticas de redução da população do seu transmissor principal, o mosquito *Aedes aegypti*, e tem como principais objetivos:

- Prevenção de epidemias ou a reintrodução da doença.
- Redução dos fatores de risco ambiental da transmissão.

Para realização de um bom controle, com o alcance dos objetivos esperados é necessário ter informações sobre o hospedeiro humano, vetor (no caso, o mosquito *Aedes aegypti*), doença, ambiente e dispor dos recursos necessários para uma aplicação eficiente da metodologia de controle [Paixão, 2007]. Atualmente, as principais ações de controle da dengue são divididas em três classes ou controles: mecânico, químico e biológico.

#### **1.1.1. Controle Mecânico**

É a prática capaz de impedir a procriação do *Aedes aegypti* através da eliminação de possíveis criadouros. Visa o controle através de ações de saneamento básico e educação ambiental para eliminação ou remoção de mosquitos, por meio da redução de criadouros artificiais no ambiente, como pneus, caixas de água, resíduos sólidos depositados de forma incorreta no ambiente [Paixão, 2007]. Segundo a OMS o saneamento é realizado com três objetivos principais:

- Modificação do meio como, por exemplo, adequação dos serviços de água potável [OPAS, 1995].
- Manipulação do meio com tratamento de resíduos sólidos [OPAS, 1995].
- Medidas para reduzir o contato humano com o vetor, como a instalação de tela em janelas, mosquiteiros e uso de repelentes [OPAS, 1995].

Existem vários possíveis criadouros de *Aedes* no ambiente e muitas formas de reduzi-los através do controle mecânico. A Tabela 1.1 descreve os criadouros mais comumente encontrados e as medidas de controle mais recomendadas, segundo [Taveira, 2001].

| Criadouros            | Medida de controle                                                                                                    |  |  |
|-----------------------|----------------------------------------------------------------------------------------------------|--|--|
| Calhas                | Desobstruir, sempre que não houver bom escoamento de água.                                                                  |  |  |
| Ralos                 | Mantê-los limpos e vedados.                                                                                                 |  |  |
| Pneus                 | Mantê-los em local coberto e seco. Os utilizados como<br>balanço deverão estar furados em sua parte inferior.               |  |  |
| Bebedouros de animais | Devem ser lavados semanalmente com bucha ou escova, para<br>retirar os ovos aderidos.                                       |  |  |
| Tambores, barris e    | Manter sempre bem tampados e sem frestas.                                                                                   |  |  |
| caixas de água        |                                                                                                    |  |  |
| Garrafas              | Mantê-las em local coberto ou de boca para baixo. As<br>descartáveis deverão ser jogadas ao lixo adequado.                  |  |  |
| Vasos de Plantas      | Eliminar a água parada em pratos e em vasos de plantas. Furar<br>os pratos de xaxim e adicionar areia nos pratos dos vasos. |  |  |

Tabela 1.1: Criadouros de *Aedes aegypti* mais comumente encontrados e suas medidas de controle mecânico mais recomendadas.

O controle mecânico é um método eficiente na redução da população de *Aedes,* mas o seu sucesso depende muito da conscientização e participação da comunidade, que deve obedecer as recomendações das entidades responsáveis pelo controle, o que não acontece em todos os casos, mesmo com uma intensa fiscalização. Além disso, o resultado da aplicação do controle mecânico é de longo prazo e não tem a capacidade de eliminar totalmente todos os pontos de reprodução de mosquitos. Durante uma situação emergencial de epidemia de Dengue, por exemplo, o método se torna ineficiente no combate imediato, pois sua aplicação tem impacto de longo prazo com a redução da quantidade de vetores ao longo do tempo.

#### **1.1.2. Controle Químico**

O controle químico consiste no uso de substâncias químicas para controle do *Aedes aegypti* nas fases larval e adulta (aplicação de larvicidas para a fase aquática do mosquito e inseticidas para a fase adulta) e tem como principais vantagens a rapidez e facilidade de uso [Paixão, 2007].

O controle químico na fase aquática do mosquito pode ser realizado de duas formas:

- Focal: aplicação de larvicidas em depósitos de água não removíveis e/ou não destrutíveis que futuramente possam se tornar criadouros de mosquitos [OPAS, 1995].
- Perifocal: aplicação de larvicidas ao redor de recipientes potencialmente criadores de *Aedes*, normalmente em ambientes com muitos focos de mosquitos, considerados de risco (borracharia, ferro velho, entre outros) [OPAS, 1995].

O controle químico na fase adulta do mosquito é realizado em estados emergenciais, por exemplo, durante um surto de Dengue, não devendo ser realizado de forma rotineira. A aplicação do inseticida é feita através de máquinas pesadas instaladas em veículos (o popularmente conhecido "fumasse") e em locais mais fechados onde os veículos não tem acesso o inseticida é aplicado manualmente. Devem ser aplicados em ciclos curtos repetidas vezes até que a quantidade de casos de Dengue diminua [Cruz, 2002] ou que a quantidade de vetores seja drasticamente reduzida.

O controle químico deve ser usado em estados extremos e não deve ser utilizado indiscriminadamente, principalmente pela possível geração de resistência por parte dos mosquitos. Em uma população de mosquitos sob pressão de inseticidas, o desenvolvimento de resistência é um processo inevitável, pois com a morte dos vetores mais frágeis, os mais resistentes sobrevivem, transferindo essa capacidade a seus descendentes. Pesquisas vêm demostrando que a resistência ao inseticida surge após um período de anos de uso continuo. Por isso é necessário o monitoramento sistematizado da resistência aos inseticidas em uso, para que seja possível a detecção e correção do método quando não estiver fazendo mais efeito por conta da resistência.

O controle químico é um método bastante eficiente e rápido na eliminação de larvas do *Aedes aegypti* presentes em criadouros e também na eliminação de *Aedes* já na fase adulta. Porém como visto anteriormente, sua utilização deve ser restrita, pois além da criação de resistência por parte dos mosquitos, certos inseticidas aplicados de forma indiscriminada podem gerar problemas ao ambiente, como poluição de água e solo. Por isso é reforçada a ideia de utilizar o controle químico como última alternativa de controle, quando não existem outras técnicas disponíveis e o estado atual de infecção é crítico necessitando de uma intervenção para controle imediato [Paixão, 2007]. Com isso é observada a necessidade constante de pesquisas para descoberta de novos métodos físicos e biológicos, para que diminua a necessidade da aplicação de controle químico, reduzindo também os gastos do governo com o combate a Dengue, pois o uso de inseticidas tem um custo consideravelmente alto.

#### **1.1.3. Controle Biológico**

O controle biológico pode ser realizado tanto por predação como também por outras formas biológicas de interferência biótica na população de *Aedes aegypti* (utilização de agentes biológicos para controle dos mosquitos independente de sua fase). O controle biológico é vantajoso pela não contaminação do ambiente com produtos químicos, e na maioria das vezes pelo tratamento em locais de difícil acesso onde as outras formas de controle não conseguem agir [Paixão, 2007]. Atualmente existem muitas metodologias sendo estudadas e aplicadas. A seguir são listadas e brevemente discutidas experiências reais sendo realizadas em todo o mundo visando o desenvolvimento, melhoria e aplicação de controle biológico para o mosquito vetor da Dengue.

Após o ano de 1998, no qual o Vietnã sofreu com uma grande epidemia de Dengue chegando a 200 mil casos registrados e cerca de 300 mortes, o governo percebeu a necessidade da pesquisa de novas formas de controle para serem aplicadas, pois no momento o método mais utilizado em estado emergencial era o uso de "fumasse", que se caracterizava parcialmente eficiente e muito caro. Com foco na pesquisa de métodos biológicos fomentado pelo governo do Vietnã foi descoberto e utilizado um pequeno crustáceo de água doce chamado *Mesocyclops* para controle da Dengue. O *Mesocyclops* se alimenta das larvas do mosquito *Aedes aegypti* podendo, apesar do tamanho minúsculo, se alimentar de até 40 larvas por dia. Sua utilização para controle é realizada com a liberação dos crustáceos em caixas de água, com o objetivo da eliminação das larvas do mosquito presentes, sendo que este controle é feito em conjunto com a comunidade. São distribuídos, para a população em locais alvo, informativos juntamente com amostras contendo *Mesocyclops*, para aplicação nas caixas de água das casas. O resultado obtido é excelente, sendo que em algumas vilas onde foi aplicado o método houve índices muito altos de eliminação dos mosquitos, por isso a aplicação do método foi difundida por várias vilas do Vietnã e agora se espera a aplicação em outros países que tenham grande incidência de Dengue.

Outro método biológico que vem crescendo é a utilização de peixes larvófagos (se alimentam de larvas) para controle da dengue. Neste caso o controle é feito de maneira parecida ao uso de *Mesocyclops*: são soltos peixes em grandes recipientes de água (caixas de água, tanques, entre outros) com o intuito da eliminação das larvas dos mosquitos *Aedes aegypti*. Com isso além da diminuição na população de mosquitos, também é observada a redução significativa na utilização de larvicidas, proporcionando um controle mais barato e ecologicamente correto, sem poluição ao meio ambiente. No Brasil já existem experiências com a utilização de peixes larvófagos, como nas cidades de Jardim do Seridó – RN e Piumhi – MG que aderiram a este método.

Na cidade de Piumhi – MG as espécies de peixes utilizadas são conhecidas popularmente como lebiste ou guppy (*Poeciliareticulata*) e o platy (*Xiphophorus maculatus*), escolhidas pelo alto grau de reprodução e certa tolerância a poluição. Os objetivos principais deste controle na cidade além da redução na quantidade de mosquitos e diminuição da quantidade de larvicida utilizado é a divulgação das vantagens da aplicação de métodos biológicos, servindo como incentivo para aplicação em outras cidades. Durante as visitas às casas, o agente de endemias sugere ao morador a utilização dos peixes ao invés da aplicação de larvicidas, se o morador aceitar então são soltos os peixes nos reservatórios de água. O projeto já vem rendendo frutos: foram gastos na cidade no ano de 2010 cerca de 1469 quilos de larvicida e em 2011 com o uso do controle biológico foram gastos pouco mais de 883 quilos. Essa redução proporciona menos gastos pois os peixes são abundantes na região e também diminui a poluição de água e solo proporcionada pelo larvicida. Também foi registrado o aumento do controle da Dengue na cidade uma vez que nos locais onde existiam larvas do *Aedes* agora existem peixes.

Na cidade de Jardim do Seridó – RN os peixes utilizados são conhecidos popularmente como piabas e tem de 3 a 7 cm de tamanho. A dinâmica de controle é basicamente a mesma da utilizada em Piumhi, e os resultados adquiridos são promissores: houve uma redução significativa nos índices de larvas encontradas na cidade. É importante ressaltar que a utilização deste método não é capaz de erradicar os mosquitos, até porque existem locais onde não é possível a liberação de peixes, sendo então necessário a utilização conjunta de outras formas de controle.

Mais um exemplo de método biológico utilizado para controle é a utilização de uma planta leguminosa chamada Crotalária. Ela produz flores que atraem um predador natural dos mosquitos: as libélulas. As libélulas colocam seus ovos nos mesmos locais que o *Aedes aegypti*, gerando larvas que se alimentam das larvas do *Aedes*. Além disso, em sua fase adulta, as libélulas podem se alimentar de *Aedes* já adultos. Essa é uma forma inovadora de controle onde é utilizada uma forma de atrair predadores naturais dos mosquitos, porém esse método não tem um impacto muito alto, pois seriam necessárias milhares de libélulas para eliminar todos os *Aedes,* mas, ele aplicado em conjunto a outros métodos traz muitos benefícios ao combate á Dengue. Este método já está sendo aplicado em algumas cidades do Brasil como Monte Aprazível – SP, São José do Rio Preto – SP e Sorriso – MT.

Um projeto de controle biológico diferenciado dos descritos anteriormente consiste na liberação de mosquitos estéreis (gerados em laboratório através de agentes que provocam mutação, como aplicação de radiação gama) no campo, de tal maneira que o cruzamento entre os mosquitos não produzam descendentes, levando a supressão da população [Yang, 2007]. Este método já foi aplicado com sucesso para controle de várias espécies de insetos como, por exemplo, a mosca varejeira (*Cochliomya omnivorax*), com experiências realizadas na Flórida – EUA, gerando altos índices de eficiência na redução da população de moscas.

Com relação a aplicação no controle do *Aedes aegypti* este método ainda é pouco difundido. O Brasil pretende ser um dos pioneiros na utilização desta técnica principalmente no Nordeste, por isso na cidade de Juazeiro – BA foi construída uma das maiores fábricas de produção de *Aedes* estéreis do mundo, fornecendo mosquitos suficientes para realização de experiências de grande porte. A cidade escolhida para o primeiro teste foi Jacobina – BA, com cerca de 79 mil habitantes. É esperado com a passar do tempo, após a liberação dos mosquitos uma grande redução nos casos de dengue na cidade, em testes preliminares realizados em dois pequenos bairros de Juazeiro, após seis meses da liberação houve redução de 90% da população de mosquitos. Este método biológico não representa riscos para os seres humanos, pois os mosquitos liberados são sempre *Aedes* machos estéreis, que não picam [Yang, 2007]. Porém possui uma desvantagem, após a morte da geração de machos estéreis na maioria das vezes é necessária a liberação de mais machos, aumentando os custos de controle e exigindo uma análise constante para percepção do momento correto para distribuição de mais mosquitos no ambiente. Está técnica é muito eficiente no controle da Dengue, mas os pesquisares procuram agora métodos biológicos tão eficientes quanto este, mas que passem de alguma forma este controle de geração para geração sem a necessidade constante da interferência dos seres humanos.

No que concerne aos controles mecânico e químico observa-se que as ações de equipes mata-mosquito não conseguem acabar totalmente com os depósitos de águas paradas onde os mosquitos vetores da doença se multiplicam, e a aplicação de inseticidas não consegue eliminar todos os mosquitos na fase adulta, além da possível geração de resistência por parte dos vetores ao inseticida sendo aplicado. Observa-se também que estas duas estratégias além de terem custo financeiro elevado, possuem impacto ambiental e eficiência de difícil mensuração [Honório, 2009a, 2009b]. Por isso atualmente existe um grande investimento sobre métodos biológicos para o controle da doença, para que seja possível a diminuição do impacto ambiental causado pelo controle químico e também seja realizado um controle mais eficiente. Com isso surgiu um interesse teórico de desenvolver modelos que avaliem o impacto da introdução de predadores, competidores e parasitas que possam produzir uma redução efetiva do *Aedes aegypti* [Schraiber, 2012].

### **1.2. Uso de Wolbachia para Controle da Dengue**

Recentemente cientistas australianos encontraram um novo aliado ao controle do mosquito vetor da dengue, a bactéria Wolbachia, o que dá força ao método de controle biológico da infecção [Ormaetxe, 2011]. A pesquisa australiana utiliza uma bactéria que infecta insetos, a Wolbachia. Essa bactéria, quando presente nos *Aedes*, vive no interior de suas células escapando do sistema imune. Além disso, sem matar o hospedeiro infecta inclusive os ovos produzidos pelo mosquito, passando automaticamente para a próxima geração, isto é, a larva já nasce infectada com a bactéria. Com relação ao vírus da dengue, foi descoberta uma peculiaridade da Wolbachia, ela impede que outros seres colonizem os insetos onde ela está instalada, isso significa que, quando um mosquito *Aedes* é infectado pela Wolbachia ele fica imune ao vírus da dengue. O controle biológico proposto baseia-se em contaminar o *Aedes* com uma cepa de Wolbachia e introduzi-lo no ambiente, de forma a substituir a população não contaminada pela contaminada em algumas gerações. A princípio esta é uma proposta

promissora pois tem um impacto ambiental muito menor comparado ao uso de inseticidas, além de ser potencialmente mais rentável, porém os impactos da introdução desta população de mosquitos infectados pela bactéria sobre o ambiente e suas relações biológicas com outros animais é de difícil avaliação.

#### **1.2.1. Implicações Biológicas da Wolbachia sobre o Hospedeiro**

A Wolbachia é uma bactéria de atuação intracelular que desencadeia uma série de distorções reprodutivas em seus hospedeiros, entre elas o aumento reprodutivo das fêmeas quando infectadas (geram maior número de filhos que fêmeas não infectadas) devido a geração do fenômeno de incompatibilidade citoplasmática (IC). Basicamente, a incompatibilidade citoplasmática resulta da incompatibilidade reprodutiva de fêmeas nãoinfectadas com machos infectados devido a uma alteração do esperma dos machos impedindo que os ovos das fêmeas sejam fecundados a menos que se acasalem com machos infectados com a mesma cepa de Wolbachia ou pela indução da reprodução de fêmeas partenogenéticas (reprodução sem a necessidade da fecundação de machos) [Stouthamer, 1999]. Neste trabalho, aumento reprodutivo não se refere a uma produção maior de ovos gerados por fêmeas infectadas com relação as fêmeas saudáveis, mas sim uma vantagem no número de ovos que eclodem: fêmeas não infectadas por Wolbachia não produzem descendentes quando acasalam com machos infectados devido ao fenômeno da incompatibilidade citoplasmática. O aumento reprodutivo das fêmeas infectadas é observado na forma de uma vantagem reprodutiva das fêmeas infectadas as quais podem produzir ovos viáveis quando cruzam tanto com machos infectados quanto com não infectados.

Durante o cruzamento entre machos e fêmeas, se não existem falhas de transmissão maternal de infecção e a IC é valida em 100% dos cruzamentos, levando a prole resultante fixa, os possíveis cruzamentos entre hospedeiros infectados e não infectados com Wolbachia são chamados de cruzamentos perfeitos. A Tabela 1.2 mostra todos os cruzamentos perfeitos onde é possível observar a futura progenitura resultante destes cruzamentos.

|                      | Fêmea Infectada (FI) | Fêmea Saudável(FS) |  |  |
|----------------------|----------------------|--------------------|--|--|
| Macho Infectado (MI) | Prole Infectada      | Ovos Inviáveis     |  |  |
| Macho Saudável (MS)  | Prole Infectada      | Prole Saudável     |  |  |

Tabela 1.2: Cruzamentos perfeitos entre hospedeiros infectados e não infectados com Wolbachia.

Já, a Tabela 1.3 mostra os possíveis cruzamentos imperfeitos entre hospedeiros infectados e não infectados com Wolbachia. Nos cruzamentos imperfeitos é possível a existência de falhas na transmissão maternal, podendo resultar (mesmo com uma probabilidade muito pequena, estimada da ordem de 1%) na geração de ovos inviáveis no cruzamento entre fêmeas e machos infectados. O mesmo fenômeno é observado no cruzamento entre fêmeas infectadas e machos saudáveis, onde existe a probabilidade também pequena (aproximadamente 1%) de geração de prole saudável ao invés de infectada. É observado então que nem todos os cruzamentos tem prole resultante fixa, existindo a possibilidade de variações no tipo de prole, mesmo com baixa probabilidade. [Kim, 2012].

Tabela 1.3: Cruzamentos imperfeitos entre hospedeiros infectados e não infectados com Wolbachia.

|                      | Fêmea Infectada (FI)    |           | Fêmea Saudável(FS) |
|----------------------|-------------------------|-----------|--------------------|
| Macho Infectado (MI) | Prole Infectada<br>Ovos |           | Ovos Inviáveis     |
|                      |                         | Inviáveis |                    |
| Macho Saudável (MS)  | Prole Infectada         | Prole     | Prole Saudável     |
|                      |                         | Saudável  |                    |

Além de proporcionar uma vantagem reprodutiva às fêmeas infectadas, a Wolbachia também interfere no desenvolvimento durante o ciclo de vida dos hospedeiros trazendo benefícios como imunidade a determinadas doenças, como no caso do vírus da dengue. Uma vez infectado pela bactéria o mosquito *Aedes aegypti* fica imune ao vírus da dengue, o que o impede de transmiti-lo aos hospedeiros humanos, por isso da proposta e pesquisa para utilização desta bactéria para controle da dengue. A grande vantagem e o diferencial da aplicação de Wolbachia para controle é que a infecção no mosquito *Aedes aegypti* é passada de geração em geração, ou seja, a imunidade pode permanecer e crescer por muitas gerações e não acaba depois do fim de uma geração. Por outro lado, os *Aedes* infectados podem ter seu tempo de vida reduzido drasticamente, por exemplo, foi observado que a mosca da fruta (*Drosophila melanogaster*) infectada por cepa da Wolbachia chamada *w*MelPop, teve tempo de vida reduzido em aproximadamente 50% em sua fase adulta [Ormaetxe, 2011].

Existem algumas Famílias de mosquitos onde é comum a presença de Wolbachia, mas com relação ao *Aedes aegypti*, ele não é naturalmente infectado pela bactéria. Por isso foram necessários anos de pesquisa e testes em laboratório para que fosse possível a inserção da Wolbachia nos mosquitos de maneira artificial [Ormaetxe, 2011]. Dentre as várias cepas de Wolbachia testadas no *Aedes aegypti*, houve uma que se destacou a *w*MelPop-CLA gerada pela transferência de wMelPop de seu hospedeiro natural, a mosca da fruta (*Drosophila melanogaster*), para o mosquito *Aedes aegypti* artificialmente através de laboratório [McMeniman, 2008].

O *Aedes aegypti* se adaptou bem a *w*MelPop-CLA, conforme as características necessárias para um bom controle. Além da imunidade contra o vírus da dengue quando o *Aedes* é infectado, também foi observado que as taxas de transmissão mãe para filho atingiram elevada eficiência, assegurando a transferência da infecção para próxima geração. Com relação a IC, segundo testes realizados também foram verificadas taxas de elevada eficiência, caracterizando assim a esperada vantagem reprodutiva por parte das fêmeas infectadas. Também foi observado a redução do tempo de vida dos mosquitos infectados em 50% com relação aos não infectados [McMeniman, 2009].

Foram encontrados outros efeitos nas características do *Aedes aegypti* com a aplicação da cepa *w*MelPop-CLA, além dos principais e mais esperados citados no paragrafo anterior. Alguns deles são:

- Custo de fecundidade, após o primeiro ciclo reprodutivo existe uma redução constante nas taxas de eclosão [Turley, 2009].
- Redução da sobrevivência de ovos durante períodos de quiescência (períodos de repouso) embrionária, isso pode servir com uma forma de repressão da população de mosquitos após uma estação seca, impedindo a emersão da próxima geração [McMeniman, 2010].
- Diminuição da quantidade e tamanho das alimentações dos mosquitos, caracterizando a redução de picadas a humanos em busca de sangue.
- Fenômeno que acontece em alguns mosquitos já velhos, chamado de "*shaky*" ou "*bendy*" (instável ou torto), onde a tromba dos mosquitos entortam impedindo que os mesmos furem a pele para obtenção de sangue, cerca de 65% de *Aedes* infectados com 35 dias de idade apresentam o fenômeno [McMeniman, 2010].

Devido aos efeitos da adaptação no hospedeiro pode ser que ela não consiga se estabelecer quando espalhada em uma população de mosquitos naturais, podendo ser necessário a adaptação de classes de Wolbachia menos virulentas [Turelli, 2010].

No caso da mosca da fruta (*Drosophila melanogaster*), o espalhamento da infecção pela cepa wMel ocorre naturalmente por todo mundo, o que indica um potencial de invasão de *Aedes* infectados com *w*MelPop-CLA na população de *Aedes* naturais. Observando esses fatores e indicativos foi analisado que a melhor opção para implantação em campo no momento é a cepa *w*MelPop-CLA.

#### **1.2.2. Experimento Realizado na Austrália**

Para obter resultados concretos sobre espalhamento de mosquitos infectados em laboratório por Wolbachia em uma população selvagem é necessário o teste em condições naturais, com inserção de mosquitos em campo real. Com a permissão das autoridades australianas e o apoio de duas comunidades na costa do Estado de Queensland, no norte da Austrália, ao longo de dois meses, em Janeiro e Fevereiro de 2011, mais de 150 mil exemplares de *Aedes aegypti* infectados com Wolbachia foram soltos. Antes da liberação dos mosquitos foram avaliados os possíveis riscos, sendo estimado que não existem riscos aparentes com a liberação. Foi observado ainda que não existem evidências de transferência da bactéria para seres humanos [Popovici, 2010] e que não há transferência da bactéria para outras espécies de insetos pois a infecção é transmitida de forma maternal. Também não há infecção de predadores de mosquitos como aranhas, sapos, entre outros [Popovici, 2010].

Nos meses seguintes à soltura de mosquitos infectados, a coleta de insetos para monitoramento verificou que a população contaminada pela Wolbachia espalhou-se rapidamente na população de *Aedes* tornando os insetos imunes ao vírus da dengue. Com isso, espera-se nos próximos anos, a diminuição da quantidade de insetos capazes de transmitir o vírus da dengue e que, consequentemente, os casos da doença nessas comunidades comecem a cair [Ormaetxe, 2011]. Com o sucesso nos resultados do experimento na Austrália, já estão sendo programados testes no Vietnã, Tailândia, Indonésia e outros países com grande incidência de Dengue.

Embora os resultados preliminares sejam promissores a extensão do experimento deve ser avaliada com reservas, visto que um agente biológico está sendo inserido no ambiente e

eventuais contaminações indesejadas a outras classes de hospedeiros podem ocorrer. Assim, a eficiência e os impactos do processo de colonização do ambiente pela Wolbachia devem ser criteriosamente avaliados. Nesse sentido a modelagem matemática desempenha papel importante, uma vez que pode, sem interferência direta no ambiente, criar cenários teóricos que permitam a simulação de estratégias de controle do processo, avaliação de riscos da interferência no ambiente.

### **1.3. Objetivos**

Diante da necessidade constante da descoberta e aperfeiçoamento de formas de controle ao mosquito transmissor da dengue e observando o crescimento dos estudos sobre métodos biológicos para este controle, este trabalho visa o estudo da utilização da bactéria Wolbachia para controle da Dengue através da inserção de mosquitos *Aedes aegypti* infectados com a bactéria em uma população saudável analisando os efeitos deste espalhamento através de simulações computacionais. Este trabalho foi realizado através da modelagem e simulação computacional para dinâmica da população de mosquitos contaminados pela Wolbachia, utilizando conceitos da teoria de jogos aplicados à dinâmica de populações para construir um modelo computacional para o espalhamento de uma população de *Aedes* infectada pela Wolbachia em uma população de *Aedes* saudável e simular este modelo através do Método de Monte Carlo.

Inicialmente foram definidas condições de espalhamento e parâmetros de infecção necessários para a criação de um modelo computacional coerente com as observações biológicas descritas anteriormente, além da definição da dinâmica de espalhamento através da descrição temporal do espalhamento. Com isso foi possível especificar as regras de espalhamento que definem o modelo criado e implementar o modelo computacionalmente com a aplicação do Método de Monte Carlo para a simulação, coleta e análise de dados.

### **1.4. Metodologia**

Para a construção do modelo computacional foi avaliada a possibilidade de utilizar a teoria de jogos para a especificação das regras de evolução (baseadas nas características reprodutivas e variações de fitness dos mosquitos) que mimetizam a dinâmica das populações [NOWAK, 2006].

Para a construção modelo, foram considerados aspectos reprodutivos e biológicos da população de mosquitos descritos a seguir:

- Observa-se que quando os ovos de uma fêmea não infectada pela Wolbachia são fertilizados por um macho infectado, eles se tornam inviáveis (não eclodem). Ovos de fêmeas infectadas fertilizadas por machos tanto infectados como saudáveis geram prole infectada e, obviamente, ovos de fêmeas não infectadas fertilizadas por machos não infectados geram prole saudável. Como na população existem machos infectados e não infectados, além de fêmeas infectadas e não infectadas, diferentes combinações reprodutivas podem ser observadas, resultando em prole infectada, prole saudável e ovos inviáveis.
- Devido às combinações reprodutivas descritas acima as fêmeas infectadas têm uma vantagem reprodutiva sobre as não infectadas uma vez que geram prole infectada com o dobro de probabilidade.
- Os cruzamentos perfeitos e imperfeitos deverão ser levados em conta para a definição das regras de reprodução e transmissão da bactéria.

A análise das tabelas de cruzamento perfeito e imperfeito guarda semelhança com as matrizes de *pay-off* (prêmios) frequentemente utilizadas na descrição de dinâmicas em modelos da teoria de jogos, como por exemplo, o jogo conhecido como Dilema do Prisioneiro [NOWAK, 2006; TOMÉ, 2001].

Neste jogo, dois jogadores devem escolher entre colaborar ou não entre si, de acordo com prêmios recebidos de acordo com a escolha do par. O objetivo do jogo é escolher estratégias a serem seguidas de forma a maximizar o prêmio. Neste trabalho foi avaliada a viabilidade de que as observações listadas acima fossem mapeadas em um jogo. No contexto da dinâmica da população de mosquitos, os atores (mosquitos machos e fêmeas) devem colaborar entre si de forma a maximizar a prole, de forma que no momento do espalhamento de mosquitos infectados seja possível a interação desses com os mosquitos já presentes no ambiente, para isso os mosquitos devem "jogar" com seus vizinhos mais próximos, conforme regras definidas no mapeamento do modelo (condições biológicas, de infecção, de reprodução, entre outras), definindo assim o estado biológico destes vizinhos ao mosquito testado. Com isso é possível acompanhar o espalhamento da infecção inserida no ambiente em cada passo de tempo.

Após a construção, o modelo foi simulado em uma área representada por uma matriz, onde os elementos representam posições no espaço identificadas pelas coordenadas dadas pelos índices de linhas e colunas da matriz. Inicialmente uma população não infectada ocupa o espaço. Uma pequena população de mosquitos infectados pela Wolbachia é então inserida, invadindo o espaço a partir de um ponto especifico provocando a invasão de uma população de mosquitos infectados na população inicialmente saudável.

Como o encontro entre indivíduos na população é probabilístico, com geração de configurações estatisticamente independentes foram utilizadas simulações de Monte Carlo [Medina, 2010], o qual constitui um método estatístico amplamente difundido e com aplicações em diversas áreas da Ciência, e onde as grandezas de interesse são calculadas como médias sobre as diferentes configurações do sistema. A simulação consistiu em acompanhar o espalhamento da população infectada a cada passo de tempo, analisando seu comportamento em relação ao espaço que inicialmente se encontra somente com mosquitos saudáveis, como função das características reprodutivas e das variações de *fitness* da população infectada.

## **2. Capítulo**

# **Modelo de Interações para Populações de Mosquitos Contaminados com Wolbachia**

Nesse capítulo é discutida a construção de um modelo epidemiológico para substituição de uma população de mosquitos por uma população de mosquitos contaminados pela bactéria Wolbachia. O Modelo é baseado nas condições de cruzamento reprodutivo determinados biologicamente quando um mosquito é infectado com Wolbachia, e tem como objetivo analisar se as regras da modelagem aplicadas são válidas e se estas regras podem produzir soluções que levem a populações estáveis, bem como estabelecer, se for o caso, os critérios de estabilidade. Para isso o capítulo é dividido em duas partes: na primeira parte é descrita a construção da rede de mosquitos e sua estrutura organizacional interna, descrevendo os elementos e suas relações (contatos) com a vizinhança. Na segunda parte, é discutida a definição do modelo, interações sobre a rede bem como a aplicação das regras de dinâmicas de evolução do modelo. Por fim os resultados obtidos são apresentados e discutidos.

### **2.1. Construção do Modelo**

Para a construção do modelo se considera um ambiente onde uma população de mosquitos contendo indivíduos saudáveis e contaminados coexistem. O modelo é baseado nas regras de interação reprodutiva entre estes indivíduos. Neste trabalho, o ambiente é representado por uma rede regular e homogênea. Inicialmente é criada uma rede representada por uma matriz cujos elementos podem abrigar no máximo um mosquito. Uma vez distribuídos homogeneamente pela rede os mosquitos interagem com os mosquitos de sua vizinhança. O modelo de interações consiste em uma descrição matemática da interação reprodutiva entre cada par de mosquitos representada por uma matriz de interações. A solução do modelo consiste em encontrar a distribuição de estados (indivíduos machos, fêmeas, saudáveis ou infectados) que satisfaça as condições reprodutivas para todos os elementos da rede.

Após a criação da rede e da matriz de interações é possível definir as regras de evolução do modelo, ou seja, como o modelo evolui de forma iterativa, buscando satisfazer as condições impostas pela matriz de interações, devem ser definidas as regras para determinação do estado do indivíduo que ocupará a posição na rede na próxima iteração. Por fim, com a conclusão da definição de regras de evolução, o modelo pode ser simulado seguindo as variáveis definidas inicialmente como entrada de dados.

Na simulação cada iteração do sistema representará uma geração de mosquitos, por isso, em cada iteração todos os elementos da rede vão interagir com sua vizinhança e segundo as regras do modelo serão substituídos por um elemento resultante dessa interação com a vizinhança. Para acompanhamento das simulações são calculadas as quantidades de indivíduos em cada estado, ou seja, a quantidade de machos saudáveis e infectados bem como a quantidade de fêmeas saudáveis e infectadas são calculadas para cada iteração, sendo que os resultados da simulação são analisados com base nestas informações.

#### **2.1.1. Construção da Rede e Determinação de Vizinhança de Interação**

A rede escolhida para simulação do modelo tem como configuração inicial uma malha homogênea representada por uma matriz quadrada de *i* linhas e *j* colunas. Cada elemento  $a_{ij}$  da matriz representa um mosquito, que possui contato com indivíduos na sua vizinhança. A vizinhança, por sua vez, pode ser escolhida de diferentes formas. Neste trabalho foi escolhida a vizinhança de quatro elementos vizinhos presentes nas posições  $\{a_{i,i+1}, a_{i-1,i}, a_{i+1,i}, a_{i,i-1}\}\$ . A Figura 2.1 representa uma porção desta rede, onde cada elemento pode representar um indivíduo (macho saudável, macho infectado, fêmea saudável, fêmea infectada, ou ainda posição vazia) que terá quatro vizinhos quem podem ser qualquer um dos indivíduos citados anteriormente.

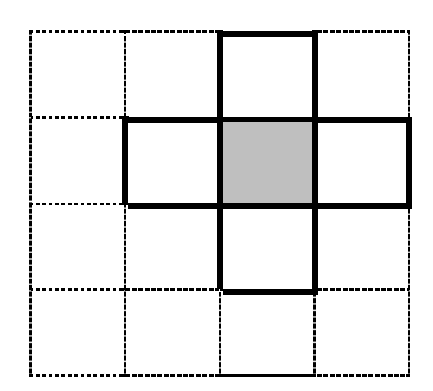

Figura 2.1: Rede com a representação dos vizinhos de um dos seus elementos

A rede utilizada é representada por uma matriz A contendo *i* linhas e *j* colunas. Neste trabalho foram utilizadas matrizes com igual número de linhas e colunas, para um melhor controle das interações com a vizinhança. Para a execução do programa implementado o usuário deverá informar um número inteiro positivo o qual será associado à dimensão espacial da rede quadrada  $(L)$ . Esse valor corresponde ao número de linhas e colunas da rede que conterá, então,  $N = L^2$  elementos. A população inicial de mosquitos é homogênea e aleatoriamente distribuída na rede com 50% de machos e 50% de fêmeas. Uma quantidade de mosquitos infectados é inserida segundo uma probabilidade inicial de infecção informada pelo usuário. Esses mosquitos infectados são os responsáveis pela inserção e distribuição da infecção no sistema ao longo das iterações.

Com a rede de elementos criada e sua vizinhança definida, é possível estabelecer uma matriz de interação que define a prole resultante do cruzamento entre os elementos e seus vizinhos.

#### **2.1.2. Matriz de Interações entre Pares**

Conforme descrito no Capítulo 1, a contaminação dos mosquitos pela bactéria Wolbachia é de forma vertical, ou seja, de uma geração para outra. Por isso a base do modelo implementado está relacionado à observação da incompatibilidade citoplasmática gerada por alguns cruzamentos entre os mosquitos. Ao analisar fenômeno da incompatibilidade citoplasmática se percebe que o cruzamento entre mosquitos infectados e não infectados pela bactéria pode ser representado como uma tabela, que serve como base para criação da matriz de interação. A Tabela 2.1 descreve esses cruzamentos perfeitos, conforme descrito no Capítulo 1.

|                      | Fêmea Infectada (FI) | Fêmea Saudável(FS) |  |  |
|----------------------|----------------------|--------------------|--|--|
| Macho Infectado (MI) | Prole Infectada      | Ovos Inviáveis     |  |  |
| Macho Saudável (MS)  | Prole Infectada      | Prole Saudável     |  |  |

Tabela 2.1: Cruzamentos entre mosquitos infectados e não infectados com base na incompatibilidade citoplasmática

Os resultados dos cruzamentos descritos na Tabela 2.1 são essenciais para a criação do modelo, o modelo implementado baseia-se na interação entre os estados de dois elementos vizinhos, resultando em uma das proles determinadas na tabela. Como ilustrado na Figura 2.2, considere o elemento i no estado  $k_i$  vizinho do elemento j no estado  $k_i$  para os quais os estados  $k$  são identificados como: macho infectado (MI), macho saudável (MS), fêmea infectada (FI), fêmea saudável (FS) e elemento vazio. Este elemento vazio é necessário pois existem cruzamentos que geram ovos inviáveis e, tem em sua próxima geração, uma grande chance de produção de um elemento vazio pois estes ovos inviáveis não eclodem.

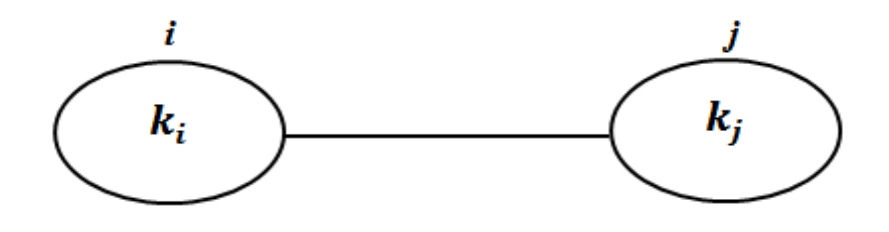

Figura 2.2: Interação entre dois elementos vizinhos

Para uma melhor representação computacional o conjunto de todas as interações entre os estados para um par de elementos  $i \in j$  pode ser representado por uma matriz. A Tabela 2.2 descreve com, base na Tabela 2.1, os possíveis cruzamentos e seus respectivos índices ao criar uma matriz através da interação entre os mosquitos onde parâmetros pi, ps e oi representam a intensidade da interação entre o par de elementos  $i \in j$ .

Tabela 2.2: Possíveis cruzamentos e seus respectivos índices ao criar uma matriz de interação

| $M(MI, FI) = M(1,1) = pi$ |
|---------------------------|
| $M(MI, FS) = M(1,2) =oi$  |
| $M(MS, FI) = M(2,1) = pi$ |
| $M(MS, FS) = M(2,2) = ps$ |

Com isso, utilizando a Tabela 2.2 se pode construir uma matriz de interações cujos elementos são dados pelos cruzamentos. A Figura 2.3 exibe a matriz  $M$  criada, ainda sem considerar possíveis elementos vazios.

$$
M = \begin{bmatrix} pi & yi \\ pi & ps \end{bmatrix}
$$

Figura 2.3: Matriz de interação sem considerar elementos vazios

Os elementos da matriz  $M$  estão relacionados às condições de reprodutividade biologicamente determinados pela infecção do *Aedes* pela bactéria Wolbachia. Assim, em um ponto  $P$  do espaço (onde reside um dos elementos da rede) e um dado instante de tempo (ou  $iteração) t$  um mosquito interage com os mosquitos em sua vizinhança gerando uma prole que ocupa sua posição no tempo  $(t + 1)$ . Se o resultado da interação for prole inviável (gerada por ovos inviáveis que não eclodiram) esta posição ficará vazia e, desta forma um estado adicional deve ser introduzido e sua interação com a vizinhança também deve ser nula, ou seja, as seguintes interações da matriz (com estado vazio sendo representado pelo valor 0):  $\{M(0,FI), M(0,FS), M(0,MS), M(0,MI), M(0,0), M(FI,0), M(FS,0), M(MI,0), (MS,0)\}$ resultam em estado vazio.

Com isso a matriz de interação  $M$ , que comporta estados vazios deve ser estendida, gerando uma nova matriz  $M$ , que foi a utilizada para a implementação do modelo. A nova matriz  $M$  é mostrada na Figura 2.4 abaixo.

|                 | vazio | ΜI | <b>MS</b>                          | FI | FS <sub>1</sub> |
|-----------------|-------|----|------------------------------------|----|-----------------|
| vazio           |       |    |                                    |    |                 |
| MI              |       |    |                                    | рi | oi              |
| $\overline{MS}$ |       |    |                                    | pi | $p_S$           |
|                 |       | υi | рi                                 |    |                 |
|                 |       | oi | $\n  \, \mathcal{D} \mathcal{S}\n$ |    |                 |

Figura 2.4: Matriz de interação estendida para elementos vazios

Após a construção da matriz de interações, é possível dar inicio a uma dinâmica de iteração, capaz de determinar, com base na interação total entre um elemento e todos os

elementos de sua vizinhança, o estado do novo indivíduo, ou seja, fazer a atualização de estado para a próxima geração. Essa dinâmica será aplicada para a determinação futura geração da população.

#### **2.1.3. Dinâmica Interação entre os Elementos (Mosquitos) da Rede**

Ao definir o modelo em uma rede de elementos representado por uma matriz  $A$ , um elemento na posição  $a(i, j)$  interage com seus vizinhos. Se tomarmos uma rede quadrada, os vizinhos de  $a(i, j)$  serão  $a(i + 1, j)$ ,  $a(i - 1, j)$ ,  $a(i, j + 1)$ ,  $a(i, j - 1)$ . Vamos considerar a hipótese de que interação entre vizinhos aconteça aos pares e que o resultado da interação seja a soma das interações dos pares. Além disso, que cada classe de mosquitos tem dois gêneros (machos e fêmeas) e muitas interações não serão compatíveis. E ainda considerar a possível existência de posições vazias na rede geradas de cruzamentos que resultaram em prole inviável.

Para representar computacionalmente as interações entre os elementos da matriz A é necessário rotular os indivíduos de acordo com seu estado, associando números inteiros a cada estado possível na rede. A Tabela 2.3 descreve os rótulos escolhidos para cada tipo de elemento que pode estar presente na rede (considerando que a posição vazia seja um "estado" vazio).

| Estado          | Rótulo |  |  |
|-----------------|--------|--|--|
| Vazio           |        |  |  |
| Macho infectado |        |  |  |
| Macho saudável  |        |  |  |
| Fêmea Infectada |        |  |  |
| Fêmea saudável  |        |  |  |

Tabela 2.3: Rótulos escolhidos para representar os estados dos elementos da rede

Considerando os rótulos descritos na Tabela 2.3, podemos definir um índice de compatibilidade (n) de cruzamentos para um par de indivíduos  $(m, l)$  nos estados  $(k_m, k_l')$ , atribuindo o valor  $n(k_m, k_l') = 1$  para cruzamentos compatíveis e  $n(k_m, k_l') = 0$  para

cruzamentos não compatíveis. Desta forma, são possíveis 25 cruzamentos entre os 5 estados presentes na rede. A Tabela 2.4 apresenta a compatibilidade para estes cruzamentos.

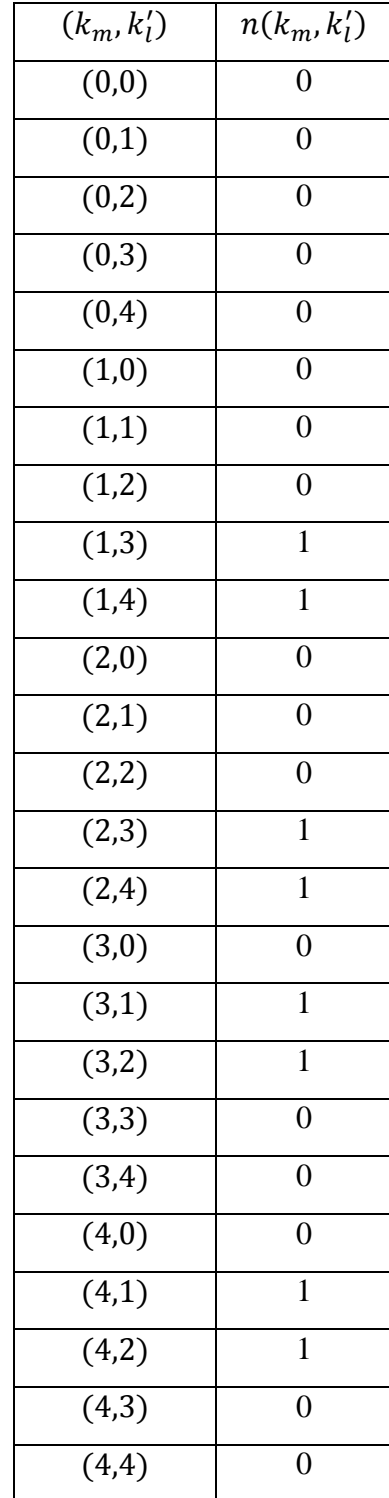

Tabela 2.4: Compatibilidade dos cruzamentos entre um par de indivíduos da rede

Considerando os índices de compatibilidade da Tabela 2.4 e a matriz de interação da Figura 2.4, a interação entre um elemento m no estado  $k_m$  com o elemento l no estado  $k_l$  em sua vizinhança será dada pela Equação 2.1:

$$
I_{m,l}(k_m, k_l') = n(k_m, k_l')M(k_m, k_l')
$$
\n(2.1)

Esta equação consiste na formulação matemática da interação de um elemento  $m$  no estado  $k_m$  com o elemento l no estado  $k_l$  construída como o valor de cada interação expressa na matriz multiplicado pelo do índice de compatibilidade. Note que ao considerar todas as combinações de estados, todas as interações expressas na matriz  $M$  são recuperadas. Esta formulação permite expressar a interação um elemento m no estado  $k<sub>m</sub>$  com todos os elementos l nos respectivos estados  $k'_l$  em sua vizinhança efetuando uma soma sobre todos os elementos da vizinhança de  $m$ . Esta interação com a vizinhança será utilizada nas regras de atualização de estado do elemento  $m$ .

A interação total entre o elemento e sua vizinhança pode ser interpretada como uma energia de interação  $E$ . Por exemplo, a interação de um elemento  $m$  com todos os elementos  $l$ em sua vizinhança resulta em uma energia de interação  $E_m$ , como descrito na Equação 2.2, onde  $E_m(k)$  é a energia de interação do elemento m quando ele se encontra no estado k, com sua vizinhança;

$$
E_m(k) = \sum_l I_{mn}(k, k'_l) \tag{2.2}
$$

Se o elemento m tiver seu estado alterado de k para  $k_{new}$ , sua nova energia de interação também será descrita pela Equação 2.3, considerando o novo estado, ou seja,  $E_m(k_{new})$  é a energia de interação do elemento m quando ele se encontra no estado  $k_{new}$  com sua antiga vizinhança.

$$
E_m(k_{new}) = \sum_l I_{mn}(k_{new}, k'_l) \tag{2.3}
$$

Como resultado pode ser obtida a variação da energia produzida se o estado atual  $k$  for alterado para o novo estado  $k_{new}$ , como descrito na Equação 2.4:

$$
\Delta E_m(k \to k_{new}) = E(k_{new}) - E(k) \tag{2.4}
$$
Um dos princípios da Física assegura que um sistema busca espontaneamente situações de equilíbrio que minimizam sua energia interna. Este princípio é utilizado na construção da dinâmica de atualização no modelo assumindo que as transições de estado do elemento  $m$  são favorecidas quando a energia  $E_m$  diminuir, quando  $\Delta E_m(k \rightarrow k_{new}) < 0$ , ou seja, quando  $E(k_{new}) < E(k)$ , o estado  $k_{new}$  diminui a energia da interação, e um elemento neste estado pode então ocupar a posição do estado  $k$  na próxima geração de elementos.

Segundo a Mecânica Estatística de equilíbrio a probabilidade de ocorrência de um estado de energia  $E_q$  para um sistema é dada pela distribuição probabilidades de Boltzmann, representada pela Equação 2.5. Essa representação é utilizada para que seja possível a análise das probabilidades de atualização do estado do elemento em relação ao seu estado atual.

$$
p_q = \frac{1}{Z} e^{-\omega E_q} \tag{2.5}
$$

onde

$$
Z = \sum_{q} e^{-\omega E_q} \tag{2.6}
$$

é uma constante de normalização, conhecida na Mecânica Estatística como Função de Partição e  $\omega$  deve ser um termo energético que permite as trocas de energia no sistema (em processos envolvendo calor,  $\omega$  é chamado de banho térmico), sendo necessário para fins de análise dimensional. Com base nos princípios físicos e conforme a base teórica da Mecânica Estatística, para um elemento m, a probabilidade de transição entre os estados  $k$  e  $k_{new}$ , partindo de  $k$  para  $k_{new}$  é dada pela Equação 2.6.

$$
p(k \to k_{new}) = e^{-\omega \Delta E_i} \tag{2.7}
$$

Observa-se que, se  $\Delta E_i \leq 0$ , então  $p(k \rightarrow k_{new}) \geq 1$ , o que caracteriza a transição de k para  $k_{new}$ , porém, se  $\Delta E_i > 0$ , então existe uma probabilidade de transição não nula de que o estado seja atualizado gerando uma configuração de vizinhança que aumenta a energia de interação.

No modelo desenvolvido as regras de atualização foram implementadas da seguinte forma:

 Para cada posição da rede não é calculada somente a interação do estado atual com sua vizinhança, mas também a interação de todos os estados que podem ocupar está posição na próxima geração, ou seja, calcula-se a variação de energia gerada em caso de atualização cada estado possível, em relação ao estado atual.

- Com os valores das interações calculados, são testadas, por ordem de sorteio, todas as transições  $k \to k_{new}$  possíveis, de acordo com as probabilidades  $p(k \to k_{new})$ .
- Quando todas as probabilidades possíveis resultarem em  $p(k \rightarrow k_{new})$  < 1, elas serão testadas novamente (por ordem de sorteio) em comparação com um valor  $r ( 0 \le r < 1)$ sorteado de uma distribuição uniforme. Neste caso a transição ocorre quando  $p(k \rightarrow$  $k_{new}$ ) > r.
- Se nenhuma das possíveis transições for efetuada, o estado  $k$  é mantido na próxima geração.

A partir da definição destas regras de transição o modelo está pronto para ser implementado e simulado. Porém, antes da apresentação dos resultados da simulação, é interessante observar alguns aspectos relacionados ao desenvolvimento da implementação computacional. A próxima seção ilustra graficamente através de fluxogramas as ideias gerais de como a implementação do modelo foi realizada.

#### **2.1.4. Fluxograma de Implementação para o Modelo de Interações**

A partir da descrição do modelo e de suas regras, o modelo pode ser implementado computacionalmente. Com isso, é importante descrever como foi realizada esta implementação (quais passos seguidos, a estrutura da implementação, entre outros). Na computação existe uma série de diagramas que tem a função de descrever um algoritmo e, para esta implementação foi escolhida a descrição através de fluxograma, por ser um método bastante intuitivo e de fácil compreensão.

 O fluxograma criado tem a função de ilustrar os principais passos do algoritmo implementado. Ele se utiliza de variados tipos de "caixas", cada uma com um significado diferente com relação às ações do algoritmo. Por isso, a seguir são explicados os significados de todos os tipos de caixas utilizadas na criação do fluxograma de implementação do modelo de interações.

- Elipses: descrevem o inicio ou o fim do algoritmo.
- Paralelogramos: descrevem que ação será realizada pelo algoritmo durante as próximas etapas. Funciona como um comentário das próximas ações realizadas pelo algoritmo.
- Retângulos: descrevem uma ação que deve ser realizada pelo algoritmo naquele momento.
- Losangos: descrevem uma condição dentro do algoritmo, nesse ponto dependendo do resultado da condição o algoritmo pode assumir diferentes caminhos referentes seus próximos passos.
- Círculos: Determinam um ponto de retorno dentro do algoritmo, utilizado por exemplo, em laços de repetição.

A Figura 2.5, exibe o fluxograma responsável por descrever a implementação do modelo de interações. Para uma compreensão clara e menos complexa da implementação por parte do leitor com relação ao fluxograma, a etapa descrita como Dinâmica de Substituição presente em umas das caixas no fluxograma da Figura 2.5, foi dividida em um subfluxograma responsável por descrever esta etapa em específico. Esta etapa foi escolhida, pois consiste na etapa que descreve a implementação da ideia central do modelo de interações.

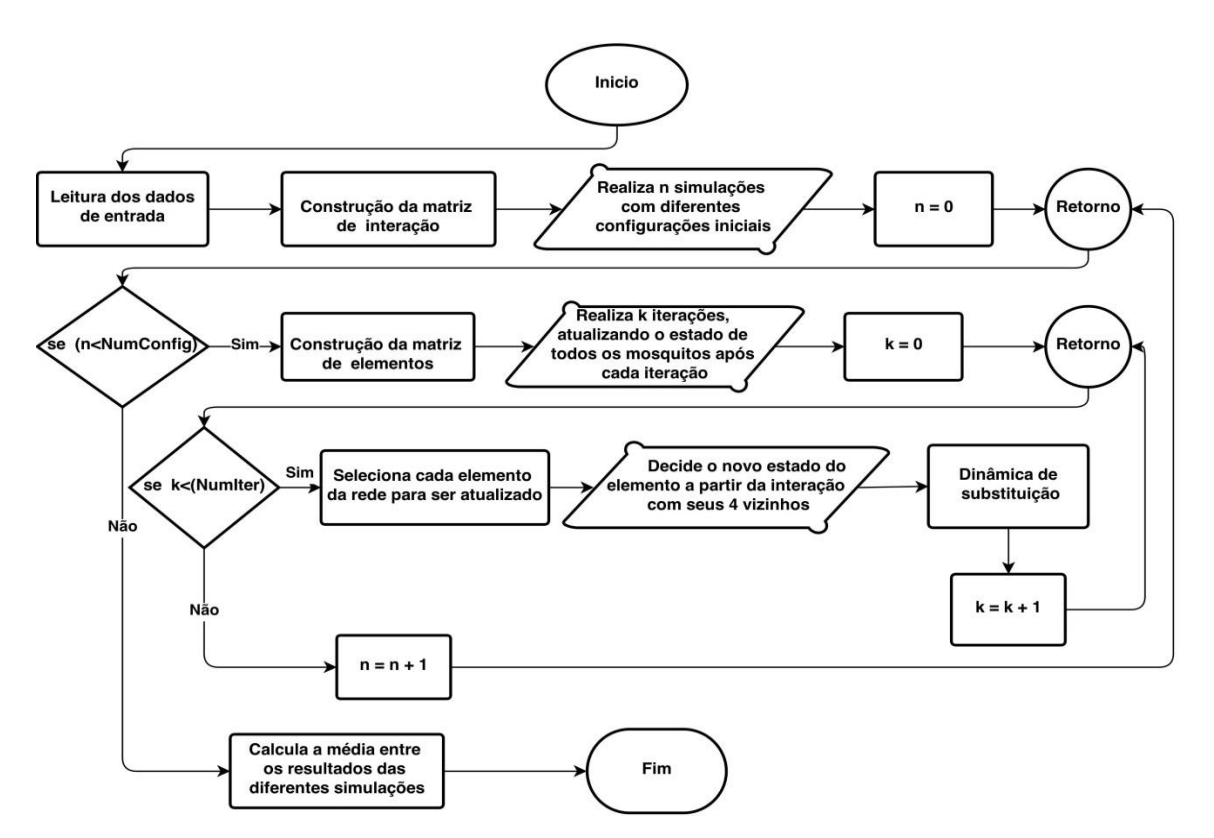

Figura 2.5: Fluxograma de implementação do Modelo de Interações

A Figura 2.6, exibe o subfluxograma responsável por descrever a dinâmica de substituição do Modelo de Interações. Cada vez que a algoritmo chegar a etapa de dinâmica de substituição ele deverá executar os passos descritos no fluxograma da Figura 2.6.

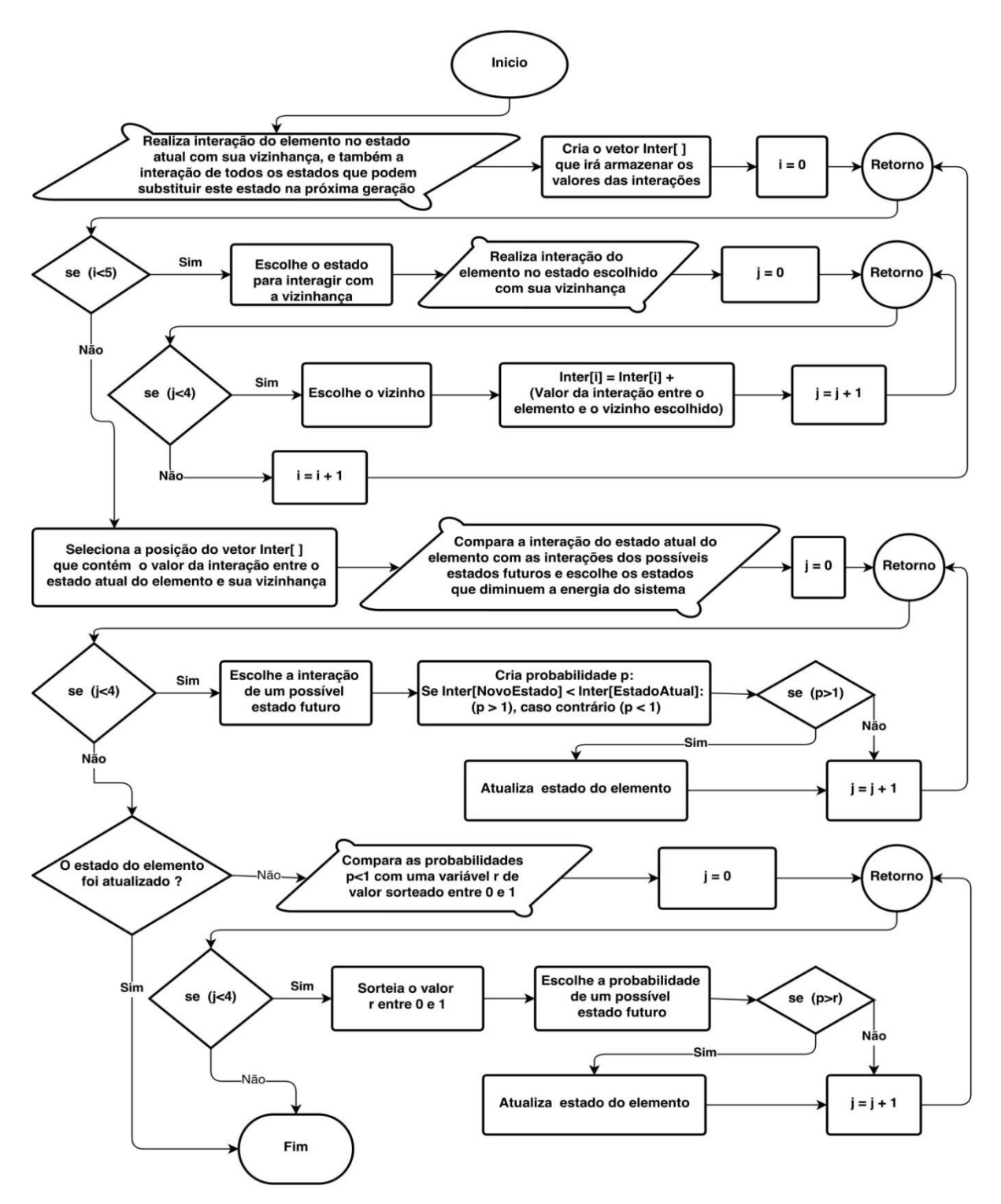

Figura 2.6: Subfluxograma que descreve a dinâmica de substituição do Modelo de Interações

Com a implementação do modelo concluída, se torna possível a realização de simulações com o intuído da obtenção de resultados. A próxima seção mostra como os dados devem ser fornecidos para que seja possível a simulação do modelo. Alguns resultados também são apresentados e discutidos.

## **2.2. Simulação**

Para simular o modelo em um espaço homogêneo e isotrópico a rede deve conter igual número de linhas e colunas. Como dado de entrada deve ser informado pelo usuário o valor da variável L, que consiste na dimensão da rede, este valor corresponde ao número de linhas e colunas, gerando uma rede com  $N = L^2$  elementos. Após a definição da rede e sua estrutura de vizinhança uma população inicial de mosquitos é distribuída na rede com 50% de machos e 50% de fêmeas. Uma fração inicial  $\rho_0$  (informada pelo usuário) de mosquitos infectados é adicionada transformando, de forma aleatória, mosquitos saudáveis em infectados.

A distribuição das populações de mosquitos é feita de maneira probabilística com geração de configurações estatisticamente independentes. Por esta razão utilizou-se simulações de Monte Carlo [Medina, 2010], que constitui em um método estatístico amplamente difundido e com aplicações em diversas áreas da Ciência, onde as grandezas de interesse são calculadas como médias sobre as diferentes configurações iniciais do sistema. O número de configurações iniciais do sistema é informado pelo usuário através da variável  $N_{Conf}$ .

Durante a simulação cada iteração do sistema representará uma geração de mosquitos, por isso, em cada iteração todos os elementos da rede vão interagir com sua vizinhança segundo as regras do modelo. Quando o estado de cada elemento da rede for atualizado, uma iteração (ou um passo de Monte Carlo) é completada. O número de iterações é informado pelo usuário através da variável  $N_{it}$ .

O parâmetro  $\omega$  tem a função de permitir as trocas energéticas que torna possível a estabilização do sistema em um estado estacionário deve ser informado pelo usuário, porém, sem perda de generalidade, pode-se tomar o valor  $\omega = 1.0$ .

Tomando como referência a interação  $pi$ , e definindo seu valor em  $pi = -1$ , pode-se definir as constantes  $\alpha = ps/pi$  e  $\beta = oi/pi$ , de forma que as interações possam ser expressas como frações de pi, ou seja,  $ps = \alpha$  pi e  $oi = \beta$  pi, com  $\alpha e \beta \geq 0$ . Isto permite um melhor controle com relação ao tratamento de dados gerados pela simulação, pois a análise a ser realizada depende de apenas dois fatores, que relacionam os valores de e ps ao valor de pi, tornando a análise e a interpretação dos resultados menos complexas. Os valores de  $\alpha$  e  $\beta$  são definidos pelo usuário.

Na Tabela 2.5, são descritos todos os dados de entrada que devem ser informados pelo usuário para ser realizada uma simulação.

| Símbolo    | <b>Faixa de Valores</b> | Descrição                                                 |
|------------|-------------------------|-----------------------------------------------------------|
| $N_{it}$   | Inteiro                 | Número de iterações a serem simuladas pelo sistema        |
| $N_{Conf}$ | Inteiro                 | Número de diferentes configurações iniciais de população  |
| L          | Inteiro                 | Dimensão da rede                                          |
| $\alpha$   | (0,1)                   | Fator que determina o valor de ps com relação a pi        |
| β          | (0,1)                   | Fator que determina o valor de <i>oi</i> com relação a pi |
| $\rho_0$   | (0,1)                   | Fração inicial de mosquitos infectados                    |
| $\omega$   | Real                    | Parâmetro energético $\omega$                             |

Tabela 2.5: Dados de entrada para simulação do modelo para substituição de população de mosquitos

A partir deste conjunto de variáveis de entrada é possível simular cenários diferentes sobre infecção de mosquitos pela bactéria Wolbachia. Na próxima seção são apresentados alguns destes cenários e seus respetivos resultados gerados através da simulação.

## **2.3. Resultados Obtidos**

Nesta seção são apresentados alguns resultados da simulação do modelo. Em particular, é avaliada a existência de soluções (numéricas) estáveis como resultado das simulações no modelo, ou seja, se a infecção com Wolbachia se espalha pelo espaço com o passar das  $iterações encontrando um ponto, em algun tempo  $t$ , onde a infeccão se torna estável.$ Considerando que existam tais soluções, é avaliada também a dependência destas soluções com o valor das variáveis de entrada,  $\alpha$  e  $\beta$ , e das condições iniciais de distribuição de indivíduos infectados.

#### **2.3.1. Existência de Soluções Estáveis**

A Figura 2.7 mostra a distribuição dos mosquitos na rede ao final das iterações em uma simulação com uma matriz de tamanho  $L = 50$  para os seguintes parâmetros:  $\alpha = 0.5$ ,  $\beta = 0$ e  $\rho_0 = 0.10$ . Para efeito de estatística as grandezas de interesse foram mantidas e estimadas como valores médios sobre  $N_{Conf} = 50$  simulações sempre com diferentes configurações iniciais. Para uma melhor análise a quantidade de mosquitos em cada um dos possíveis

estados descritos foi normalizada em relação à população total, ajudando na observação da proporção de mosquitos em cada estado, como pode ser visto na Figura 2.7.

Analisando os resultados das simulações se observa que o sistema tende a estabilizar em um determinado ponto para o qual mosquitos em diferentes estados coexistem no espaço comum. Esta coexistência de população é estável pois no momento em que o número de mosquitos em cada estado se consolida, se mantém constante ao longo do tempo. Pode-se verificar que nas primeiras iterações ocorre uma variação na quantidade dos mosquitos em cada estado, o que é esperado pois mosquitos infectados foram espalhados de forma aleatória pelo ambiente. Com o decorrer do tempo essa variação vai diminuindo até um ponto onde se estabiliza, ou seja, a quantidade de mosquitos em cada estado se mantém constante, caracterizando assim a estabilização do sistema de acordo com as regras de interação energética do modelo de interações. Observa-se ainda que, mesmo com uma quantidade baixa de mosquitos infectados inicialmente presente na população (apenas 10%), a infecção conseguiu se espalhar na população e não se extinguiu persistindo no sistema durante todo o decorrer do tempo. Além disso, é possível perceber também que no ponto estável, os quatro estados (MI,MS,FI,FS) coexistem simultaneamente no sistema, ou seja, não é necessário que nenhum estado desapareça da população para que ocorra a estabilização.

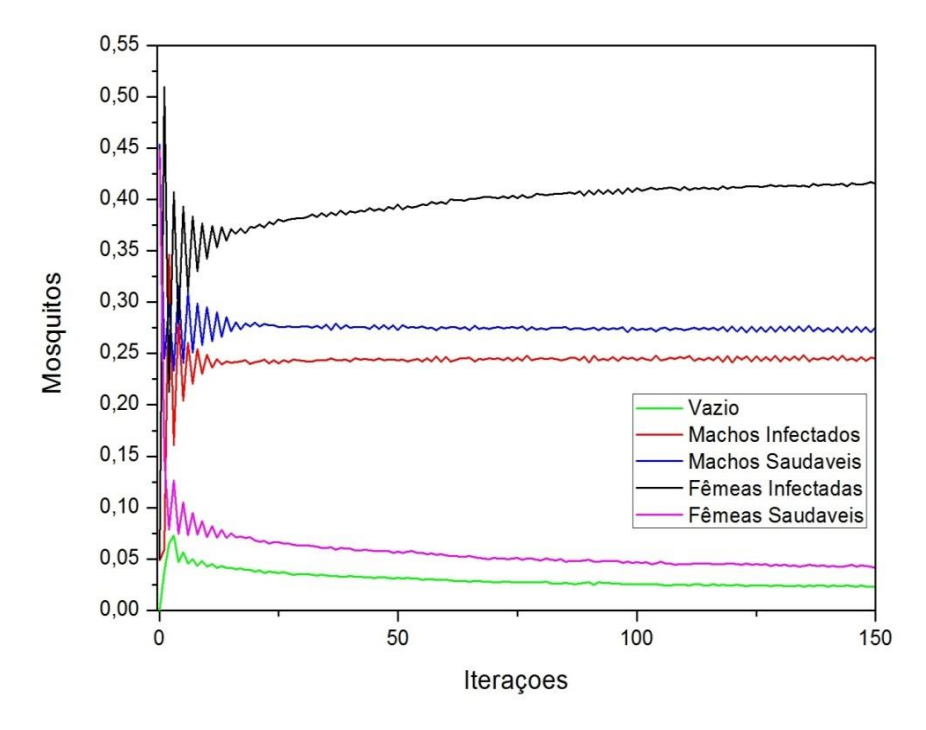

Figura 2.7: Distribuição dos mosquitos na rede ao final das iterações em uma simulação com uma matriz de tamanho  $L = 50$ , com taxas  $\alpha = 0.5$ ,  $\beta = 0$  e  $\rho_0 = 0.10$ 

Outras características do modelo podem ser observadas através da Figura 2.7, como:

- A vantagem reprodutiva esperada para fêmeas infectadas: No regime estacionário se observa que o número de fêmeas infectadas presentes na população é maior não só do que o número de fêmeas saudáveis, mas como também maior que o número de machos infectados.
- A manutenção da quantidade média de machos e fêmeas presentes na rede: os dois sexos coexistem na população sem o domínio de um sobre o outro. Isso é o esperado para que a reprodução continue ocorrendo normalmente e é condizente com o mundo real.
- O surgimento de elementos vazios, gerados através de cruzamentos que geraram prole inviável.

Desta forma, como verificado nesta seção, existem soluções estáveis para infecção segundo o modelo de interações proposto. Considerando a existência destas soluções, é interessante analisar a dependência destas soluções com os parâmetros  $\alpha e \beta$  bem como a fração inicial de infecção  $\rho_0$ , observando o impacto causado pelos valores destes parâmetros sobre o sistema.

#### **2.3.2. Dependência das Soluções dos Parâmetros e**

Analisando simulações com diferentes valores de  $\alpha$  e  $\beta$  observa-se que o sistema continua convergindo para um estado estável. É verificado que a variação dos valores determinam a força da infecção (caracterizada pela vantagem reprodutiva das fêmeas infectadas em relação à não infectadas), ou seja, a quantidade de mosquitos infectados e saudáveis presentes no ambiente no estado estacionário depende dos valores de  $\alpha$  e  $\beta$ . Como exemplo, se pode observar a Figura 2.8 que mostra os efeitos da variação de  $\alpha$  na quantidade de mosquitos saudáveis e infectados presentes na rede, mostrando a razão entre as quantidades de mosquitos saudáveis e infectados.

A Figura 2.8 mostra a razão entre mosquitos saudáveis e infectados na rede ao final das iterações em simulações com uma matriz de tamanho  $L = 50$ , com as taxas  $\beta = 0$ ,  $\rho_0 = 0.10$ e diferentes valores de  $\alpha$ . Novamente com valores médios sobre  $N_{Conf} = 50$  simulações sempre com diferentes configurações iniciais. Através do resultado mostrado na Figura 2.8 é possível observar o impacto gerado pela variação dos valores de  $\alpha$ . Analisando as características do resultado apresentado, pode-se concluir que para esse modelo quanto menor for o valor de  $\alpha$ , maior será o número de mosquitos infectados presentes na população no estado estacionário. Percebe-se isso, por exemplo, observando o resultado com  $\alpha = 1.00$ , que resulta em uma razão de aproximadamente 1.00, ou seja, existe o mesmo número de mosquito saudáveis e infectados na população após a estabilização das interações. Já para  $\alpha = 0.50$ , a razão resultante após a estabilização é de aproximadamente 0.46, o que significa que existe mais que o dobro de mosquitos infectados em relação aos saudáveis. Esse comportamento é válido, pois  $\alpha$  determina o valor de ps com relação a pi, desta maneira quanto menor for o valor de  $\alpha$ , maior será a vantagem de prole infectada sobre a prole saudável.

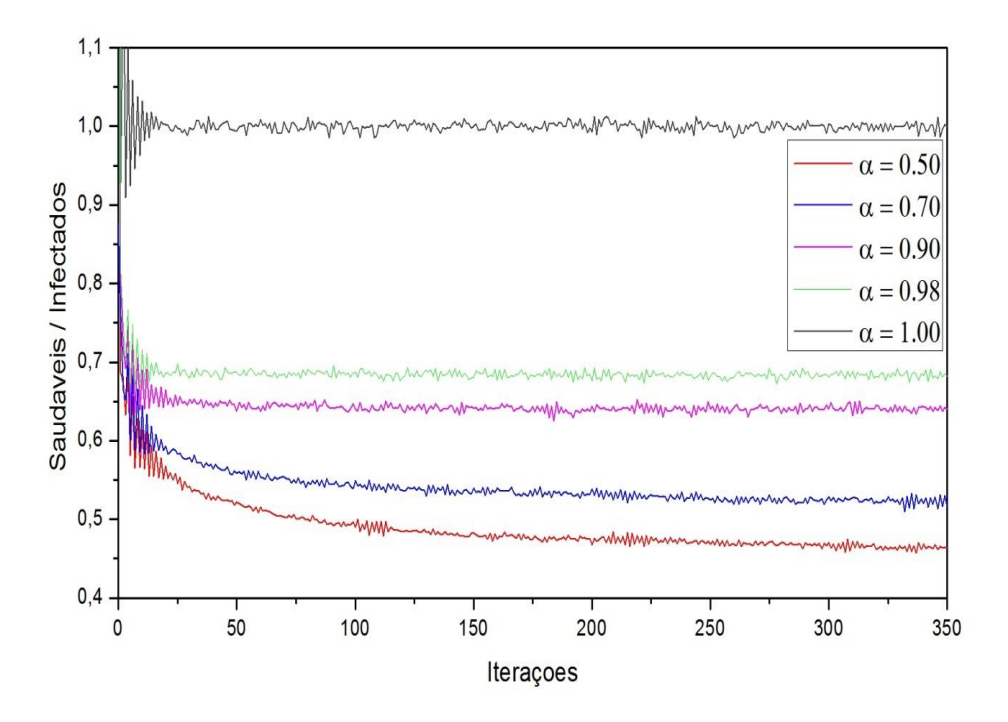

Figura 2.8: Razão entre mosquitos saudáveis e infectados na rede ao final das iterações em simulações com uma matriz de tamanho  $L = 50$ , com as taxas  $\beta = 0$ ,  $\rho_0 = 0.10$  e diferentes valores de  $\alpha$ .

Como verificado nesta seção a aplicação de diferentes valores de  $\alpha$  e  $\beta$  para realização de simulações no modelo influenciam na força da infecção da bactéria no sistema, produzindo variações nos pontos onde a infecção estabiliza, ou seja, a quantidade de mosquitos em cada estado estabiliza com diferentes valores dependendo de  $\alpha$  e  $\beta$ . Com isso, é importante agora observar também se a quantidade de mosquitos infectados que iniciam na população, tendo a função de espalhar a infecção, também influenciam nos valores de estabilização das populações.

#### **2.3.3. Dependência das Soluções da Fração Inicial de Infecção**

Analisando simulações com diferentes quantidades de mosquitos inicialmente infectados distribuídos pela população, através da variação dos valores de  $\rho_0$ , foi observado que a estabilidade do sistema é independente da quantidade inicial de mosquitos infectados, ou seja, a infecção tende a estabilizar com a mesma quantidade de mosquitos em cada estado independentemente do valor de  $\rho_0$ . Porém, a quantidade inicial de mosquitos infectados influência no tempo para o sistema chegar ao estado estável, pois para valores de  $\rho_0$  mais baixos, a infecção tende a demorar mais tempo para se estabelecer na população.

A Figura 2.9 mostra o número de fêmeas infectadas na rede ao final das iterações em simulações com uma matriz de tamanho  $L = 50$ , com as  $\alpha = 0.5$ ,  $\beta = 0$  e diferentes valores de  $\rho_0$ . Com valores médios sobre  $N_{\text{conf}} = 50$  simulações sempre com diferentes configurações iniciais. O comportamento das populações de mosquitos em cada estado para estas simulações é semelhante, por isso, para demonstração dos resultados foram escolhidas as fêmeas infectadas, nota-se que por exemplo para  $\rho_0 = 0.70$  a população inicia com 35% de fêmeas infectadas, isso ocorre, pois a distribuição com base em  $\rho_0$  é realizada para todos os indivíduos da rede incluindo machos e fêmeas, como por definição do modelo as populações começam divididas com 50% de cada sexo, as fêmeas infectadas quando  $\rho_0 = 0.70$  iniciam com 35% e os outros 35% são de machos infectados.

Observando a Figura 2.9, é verificado que independente do valor de  $\rho_0$  o número de fêmeas infectadas tende a estabilizar com o mesma quantidade. Para  $\rho_0 = 0.05$ , o número de fêmeas infectadas tende a variar bastante até o momento onde a infecção consegue se estabelecer. Já para  $\rho_0 = 0.70$  a variação inicial é bem menor, pois como o número de mosquitos que iniciam infectados é maior, a infecção demora menos tempo para conseguir se estabelecer, diminuindo o tempo de variação inicial, possibilitando uma estabilização mais rápida.

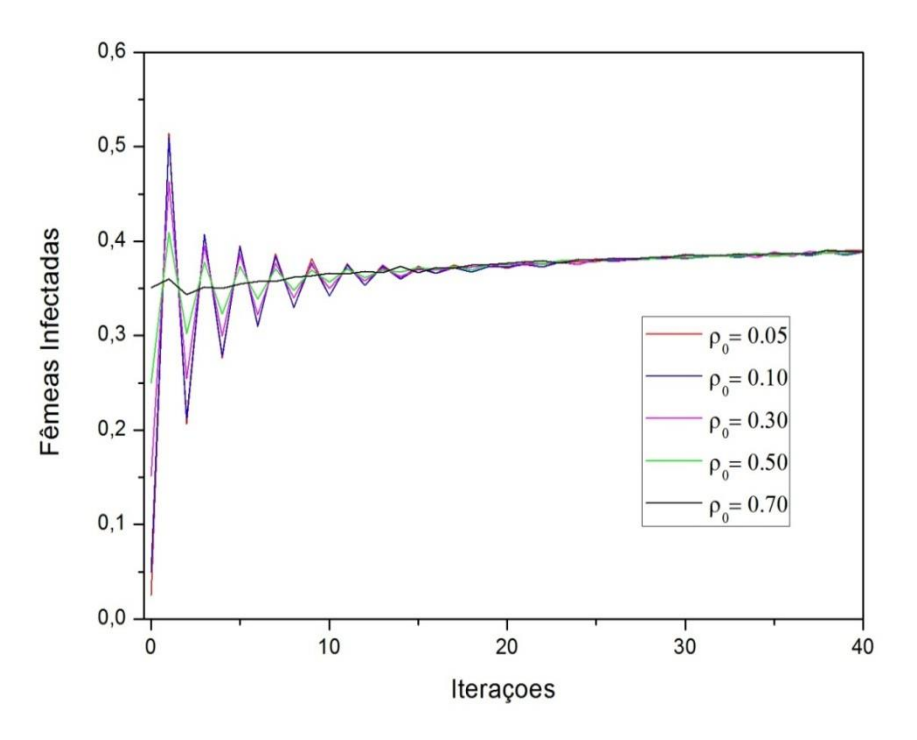

Figura 2.9: Número de fêmeas infectadas na rede ao final das iterações em simulações com uma matriz de tamanho  $L = 50$ , com as taxas  $\alpha = 0.5$ ,  $\beta = 0$  e diferentes valores de  $\rho_0$ .

Pode-se concluir então observando a Figura 2.9 que a quantidade de fêmeas no regime estacionário é igual para todos os valores de  $\rho_0$ , o que varia é tempo necessário para o sistema estabilizar dependendo dos diferentes valores de  $\rho_0$ .

## **2.4. Discussão Final**

Neste capítulo foram introduzidas a construção e a simulação de um modelo de interações para populações de mosquitos contaminados com Wolbachia. Foram descritos o conjunto de dados de entrada necessários para execução da simulação bem como a influência que estes dados geram no modelo. Foi verificado através da análise de simulações realizadas, que o modelo apresentado e implementado possui diversos parâmetros cuja influência tanto na dinâmica do processo de infecção como no processo de estabilização da infecção. Foi possível também observar que o modelo reproduz alguns comportamentos esperados em uma infecção pela bactéria Wolbachia, como vantagem reprodutiva de fêmeas infectadas e geração de prole inviável.

Através deste modelo foi possível analisar o comportamento de uma infecção por Wolbachia em populações finais, ou seja, o impacto gerado na população de mosquitos ao

final de cada geração. Agora é importante analisar o espalhamento de indivíduos a partir do momento que a infecção começa a se espalhar, através da inserção da infecção em uma população que se encontra totalmente saudável e analisar o comportamento a partir da invasão da população infectada no ambiente. Para isso, no próximo capítulo é discutido a construção e implementação de um modelo para invasão de Wolbachia em uma população de mosquitos inicialmente saudáveis. Serão discutidos detalhes de construção do algoritmo da modelagem e serão apresentados todos os parâmetros de entrada necessários para realizar uma simulação bem como as formas de saída de dados disponíveis ao final da simulação.

## **3. Capítulo**

# **Modelo para Invasão de Wolbachia em uma População Saudável**

Nesse capítulo é discutida a construção de um modelo para substituição de uma população de mosquitos por uma população de mosquitos contaminados pela bactéria Wolbachia, através da inserção de mosquitos infectados em uma população inicialmente saudável, para análise de como o espalhamento da infecção se desenvolve no ambiente. O modelo também é baseado, como no capítulo anterior, nas condições de cruzamento reprodutivo determinados biologicamente quando um mosquito é infectado com Wolbachia, mas é desenvolvido de forma diferente com ênfase na análise de como ocorre o espalhamento da infecção.

Nas próximas seções será descrito como o modelo foi criado e implementado, informando as condições necessárias para realização das simulações juntamente com forma com que os resultados são representados. Ressalta-se ainda que a construção deste modelo é o objetivo final desta monografia e, desta forma, neste capítulo são discutidos os princípios do modelo.

## **3.1. Descrição do Modelo**

O ambiente é representado por uma rede regular, ocupada inicialmente por uma população de mosquitos não infectados. Neste ambiente é introduzida uma pequena população de mosquitos infectados que se reproduzem tanto entre si quanto com os mosquitos saudáveis. Conforme o cruzamento entre as populações, que resultam em prole infectada e não infectada, é possível descrever a evolução da população no ambiente ao longo do tempo. A descrição da evolução consiste em acompanhar as populações ao longo das diferentes interações entre os mosquitos observando o comportamento da infecção inserida inicialmente.

#### **3.1.1. Representação da Rede de Elementos e sua Vizinhança**

Computacionalmente, a rede é representada por uma matriz onde cada elemento representa uma posição no espaço. Cada posição pode conter um mosquito macho e uma fêmea, que possuem contato com indivíduos na sua vizinhança, que também devem ser posições com até um macho e uma fêmea. A vizinhança, por sua vez, pode ser escolhida de diferentes formas. Neste modelo foi escolhida a vizinhança de oito elementos vizinhos presentes nas posições  $\{a_{i,j+1}, a_{i-1,j}, a_{i+1,j}, a_{i,j-1}, a_{i-1,j+1}, a_{i-1,j-1}, a_{i+1,j+1}, a_{i+1,j-1}\}$ , considerando a interação de um elemento com todos seus possíveis vizinhos. A Figura 3.1 representa uma porção desta rede, onde cada elemento pode representar uma posição com até um macho e uma fêmea (infectados ou saudáveis) que tem oito posições vizinhas de interação.

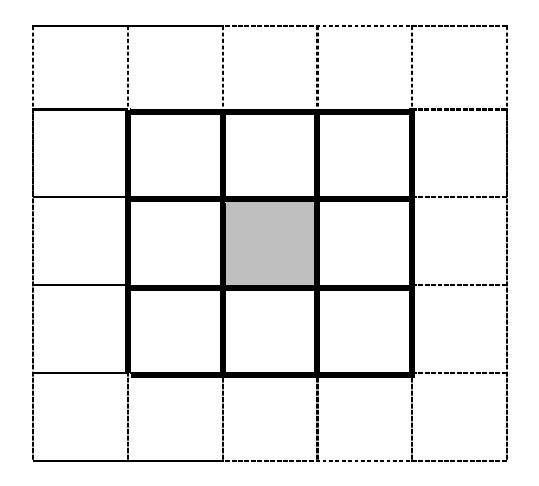

Figura 3.1: Rede com a representação da vizinhança de um dos seus elementos

Novamente neste trabalho foram utilizadas matrizes com igual número de linhas e colunas, para um melhor controle das interações com a vizinhança. A dimensão L da matriz é informada pelo usuário e deve ser ímpar, pois a infecção será iniciada pelo elemento central da rede. Os mosquitos presentes no elemento central da rede iniciam em estado infectado, e serão os responsáveis pelo espalhamento da doença enquanto os demais elementos são todos inicialmente saudáveis.

Para fins de representação, considere um elemento na i-ésima linha e j-ésima coluna de uma matriz A:  $a_{i,i}$ . Este elemento contém a informação sobre a presença de mosquitos e o estado relativo ao sexo e a infecção pela Wolbachia, sendo representado da seguinte forma:  $a_{i,j}(m, f)$ , onde m representa o elemento macho, f o elemento fêmea. Sendo os rótulos de m  $e f$  dados pela Tabela 3.1.

| Estado          | Rótulo |  |
|-----------------|--------|--|
| Vazio           |        |  |
| Macho infectado |        |  |
| Macho saudável  | റ      |  |
| Fêmea Infectada | 3      |  |
| Fêmea saudável  |        |  |

Tabela 3.1: Rótulos escolhidos para representar os estados dos elementos da rede

Por exemplo,  $a_{i,j}(0,3)$  significa que o elemento na posição  $a_{i,j}$  não abriga machos e abriga uma fêmea infectada. Essa representação será útil na dinâmica de interação entre os elementos, facilitando a aplicação das regras de cruzamento que serão utilizadas no modelo. Estas regras são descritas na próxima seção.

#### **3.1.2. Regras de Cruzamento com a Vizinhança**

Para o cruzamento entre os mosquitos considera-se a interação do elemento  $a_{i,j}$  com seus vizinhos, definidos de antemão. A regra de cruzamento definida é a seguinte:

$$
a_{i,j} \times a_{k,l} \rightarrow a'_{k,l}
$$

onde  $a_{i,j}$  e  $a_{k,l}$  contém os estados dos elementos nas posições  $(i,j)$  e  $(k,l)$  no tempo t e  $a'_{k,l}$ contém os estados dos elementos na posição  $(k, l)$  no tempo  $(t + 1)$ , ou seja, os elementos na posição  $(k, l)$  são substituídos pela prole resultante do cruzamento realizado. Enquanto no modelo de iterações descrito no capítulo anterior o elemento  $a_{i,j}$  interage com sua vizinhança e segundo a interação resultante têm o seu estado alterado para um estado novo, neste modelo, o elemento  $a_{i,j}$  interage com sua vizinhança alterando o estado de seus vizinhos segundo o resultado dos cruzamentos. A dinâmica do modelo pode ser discutida de forma detalhada, da seguinte maneira:

Considere os indivíduos, ma e fa (mosquitos macho e fêmea respectivamente) na posição  $a_{i,j}(ma, fa)$  que cruzam com os indivíduos, mb e f b (também mosquitos macho e fêmea respectivamente) na posição  $a_{k,l}(mb, fb)$  presentes em sua vizinhança. Os indivíduos machos

em  $a_{i,i}$  cruzam com fêmeas de  $a_{k,l}$  e indivíduos fêmeas em  $a_{i,i}$  cruzam com machos em  $a_{k,l}$ , da seguinte forma:

$$
(ma, fa) \times (mb, fb) = ((ma \times fb), (mb \times fa))
$$

Como um cruzamento válido entre dois mosquitos pode resultar tanto em um mosquito macho como uma fêmea, podemos representar estes cruzamentos individuais entre os mosquitos de uma posição com os mosquitos de uma posição vizinha, da seguinte forma:

$$
ma \times fb = \begin{cases} (mb', -) & \text{e} & mb \times fa = \begin{cases} (mb'', -) \\ (-, fb') & \end{cases} \end{cases}
$$

Então para que não se perca a estrutura de pares de machos e fêmeas em cada elemento da rede, como resultados do cruzamento podem ser obtidos os seguintes pares:  $(mb', fb'')$  ou  $(mb'', fb')$ . Sem perda de generalidade, pode-se assumir que ambos os pares tem a mesma probabilidade de ocorrer, então o cruzamento entre os elementos  $a_{i,j}(ma, fa)$  e  $a_{k,l}(mb, fb)$ deve resultar com a mesma probabilidade em:

$$
a_{k,l}(mb,fb) \rightarrow \begin{cases} a_{k,l}(mb',fb'') \\ ou \\ a_{k,l}(mb'',fb') \end{cases}
$$

Uma vez definidos os cruzamentos, o próximo passo consiste em determinar os valores dos rótulos mb', mb'', fb', e fb'' estabelecendo a ocupação da posição e o estado dos indivíduos. Para obter o resultado do cruzamento entre os mosquitos é utilizada uma matriz idêntica à matriz de interação baseada na observação da incompatibilidade citoplasmática gerada pelos cruzamentos entre os mosquitos descrita no capítulo anterior, porém o significado dos valores associados aos elementos da matriz devem ser reinterpretados. Para relembrar o resultado dos cruzamentos descritos pela matriz de interação a Figura 3.2 mostra novamente a matriz criada e que é utilizada também neste modelo.

$$
M = \begin{bmatrix} \n vazio & M1 & MS & F1 & FS \\ \n vazio & 0 & 0 & 0 & 0 & 0 \\ \n MI & 0 & 0 & 0 & pi & vi \\ \n MS & 0 & 0 & 0 & pi & ps \\ \n FI & 0 & pi & pi & 0 & 0 \\ \n FS & 0 & 0i & ps & 0 & 0 \n\end{bmatrix}
$$

Figura 3.2: Matriz de iteração utilizada pelo modelo de interações e de invasão.

Embora sejam utilizados os mesmos símbolos  $pi, ps, oi$  que o modelo de interações, a natureza do modelo é diferente e o significado de seus parâmetros deve ser interpretado de acordo. Neste modelo de invasão de mosquitos infectados em uma região colonizada por não infectados os valores  $(pi, ps, oi)$  são interpretados como probabilidades (assumindo valores entre 0 e 1) que determinam a probabilidade de que o mosquito resultante de um cruzamento assuma determinado estado. Por exemplo, quando um cruzamento resultar em prole infectada segundo a matriz de interação, a probabilidade  $pi$ , determinará se o mosquito resultante nascerá infectado ou saudável. É importante observar essa diferença entre os modelos para que não surjam dúvidas durante o entendimento do modelo. Desta forma, observando as probabilidades, os cruzamentos resultantes são:

- $\bullet$  *mi*  $\times$  *fi* = prole infectada com probabilidade *pi*, senão prole saudável.
- $ms \times fi$  = prole infectada com probabilidade  $pi$ , senão prole saudável.
- $\bullet$  mi  $\times$  fs = ovos inviáveis com probabilidade *oi*, senão prole infectada.
- $ms \times fs$  = prole saudável com probabilidade ps. Visto que indivíduos saudáveis não podem gerar prole infectada, ps deve ser sempre definido com o valor um, ou seja, este cruzamento sempre gera prole saudável.
- Mosquitos em qualquer estado  $\times$   $\upsilon$ azio =  $\nu$ azio.

Definido os estados resultantes através da aplicação da matriz de interação, os elementos devem interagir com sua vizinhança a cada tempo  $t$ . O ponto de inserção de indivíduos infectados é o elemento central da rede sendo este o responsável pelo espalhamento da infecção.

Com a descrição formal do modelo apresentada, foi possível implementar estas ideias computacionalmente. Na próxima seção é explicado como foi realizada e que métodos foram utilizados na implementação do modelo de invasão.

## **3.2. Implementação**

A linguagem de programação utilizada para implementação foi Java. Para representar a rede de elementos foi necessária a criação de uma matriz que representa o sistema espacial, organizada em três camadas descritas abaixo:

1º Camada: contém dados dos mosquitos machos.

- 2º Camada: contém dados dos mosquitos fêmeas.
- 3º Camada: contém dados das posições que já foram visitadas.

Como dado de entrada deve ser informado pelo usuário o valor da variável  $L$ , que consiste na dimensão da rede: este valor corresponde ao número de linhas e colunas, gerando uma rede com  $N = 2(L^2)$  indivíduos pois cada célula inicialmente deve conter um par de mosquitos. Por isso, é necessário que a matriz de elementos tenha mais de uma camada.

Deve ser informado como dado de entrada ao programa o tempo que o usuário deseja simular. Além disso, é informado também o número de configurações iniciais que devem ser simuladas pelo sistema, aplicando desta forma o método de Monte Carlo.

Também devem ser informados pelo usuário os valores das probabilidades de pi, ps e oi. Com estes dados lidos é possível aplicar a dinâmica de interação composta pelos seguintes passos:

- Primeiramente são distribuídos por todos os elementos da matriz um par de mosquitos (macho e fêmea) saudáveis. Após está distribuição inicial é inserida na posição central da matriz um elemento contendo um par de mosquitos infectados.
- Com a inserção dos mosquitos infectados a interações são iniciadas, a ordem de escolha dos elementos que serão testados no tempo  $t$  é realizada por sorteio.
- Com isso, se faz necessária a utilização da terceira camada da matriz citada anteriormente, pois elementos que já tiveram seu estado alterado através de um cruzamento, não devem mudar novamente. Por isso, a cada cruzamento é realizada a verificação na matriz, para descobrir se o vizinho já cruzou com outro mosquito: caso o cruzamento já tenha ocorrido essa interação é ignorada, caso contrario o cruzamento é realizado e o estado atual do vizinho é atualizado pela prole resultante do cruzamento.
- Com relação a escolha do sexo do mosquito resultante de um cruzamento, é feito o sorteio de um valor  $r$ ,  $(0 \le r < 1)$ . Caso  $r < 0.5$ , o mosquito resultante é macho e obrigatoriamente o outro mosquito que nasce do cruzamento entre os elementos deve ser fêmea. Caso  $r \geq 0.5$  ocorre o inverso.
- Para definição do estado do mosquito na próxima geração, é verificada inicialmente qual deve ser a prole resultante do cruzamento atual através de consulta a matriz de interação, o resultado pode ser pi, ps, oi ou ainda vazio. Definida a prole, então é

sorteado um valor  $r (0 \le r < 1)$  e comparado com o valor da probabilidade associada à prole que foi informado inicialmente pelo usuário. O resultado da comparação define o estado do mosquito na próxima geração seguindo as regras de comparação descritas na seção anterior.

Após essa descrição textual é interessante também descrever a implementação de uma forma gráfica. Por isso, na subseção a seguir, é ilustrado através de fluxogramas, como a implementação do modelo foi realizada, seguindo os passos da dinâmica de interação implementada.

#### **3.2.1. Fluxograma de Implementação para o Modelo de Invasão**

Com a descrição textual da implementação do modelo concluída. Agora é importante também descrever graficamente como foi realizada esta implementação (quais passos seguidos, a estrutura da implementação, entre outros). Na computação existe uma série de diagramas que tem a função de descrever um algoritmo, para esta implementação foi escolhida a descrição através de fluxograma, por ser um método bastante intuitivo e de fácil compreensão.

 O fluxograma criado tem a função de ilustrar os principais passos do algoritmo implementado. Ele se utiliza de variados tipos de "caixas", cada uma com um significado diferente com relação as ações do algoritmo. Estes significados são os mesmo descritos no capítulo anterior e é reproduzido a seguir.

- Elipses: descrevem o inicio ou o fim do algoritmo.
- Paralelogramos: descrevem que ação será realizada pelo algoritmo durante as próximas etapas. Funciona como um comentário das próximas ações realizadas pelo algoritmo.
- Retângulos: descrevem uma ação que deve ser realizada pelo algoritmo naquele momento.
- Losangos: descrevem uma condição dentro do algoritmo, nesse ponto dependendo do resultado da condição o algoritmo pode assumir diferentes caminhos referentes seus próximos passos.
- Círculos: Determinam um ponto de retorno dentro do algoritmo, utilizado por exemplo, em laços de repetição.

A Figura 3.3, exibe o fluxograma criado responsável por descrever a implementação do modelo de invasão. Para uma compreensão clara e menos complexa da implementação por parte do leitor com relação ao fluxograma, a etapa descrita como Dinâmica de Substituição presente em umas das caixas no fluxograma da Figura 3.3, foi dividida em um subfluxograma responsável por descrever esta etapa em específico. Esta etapa foi escolhida, pois consiste na etapa que descreve a implementação da ideia central do modelo de invasão.

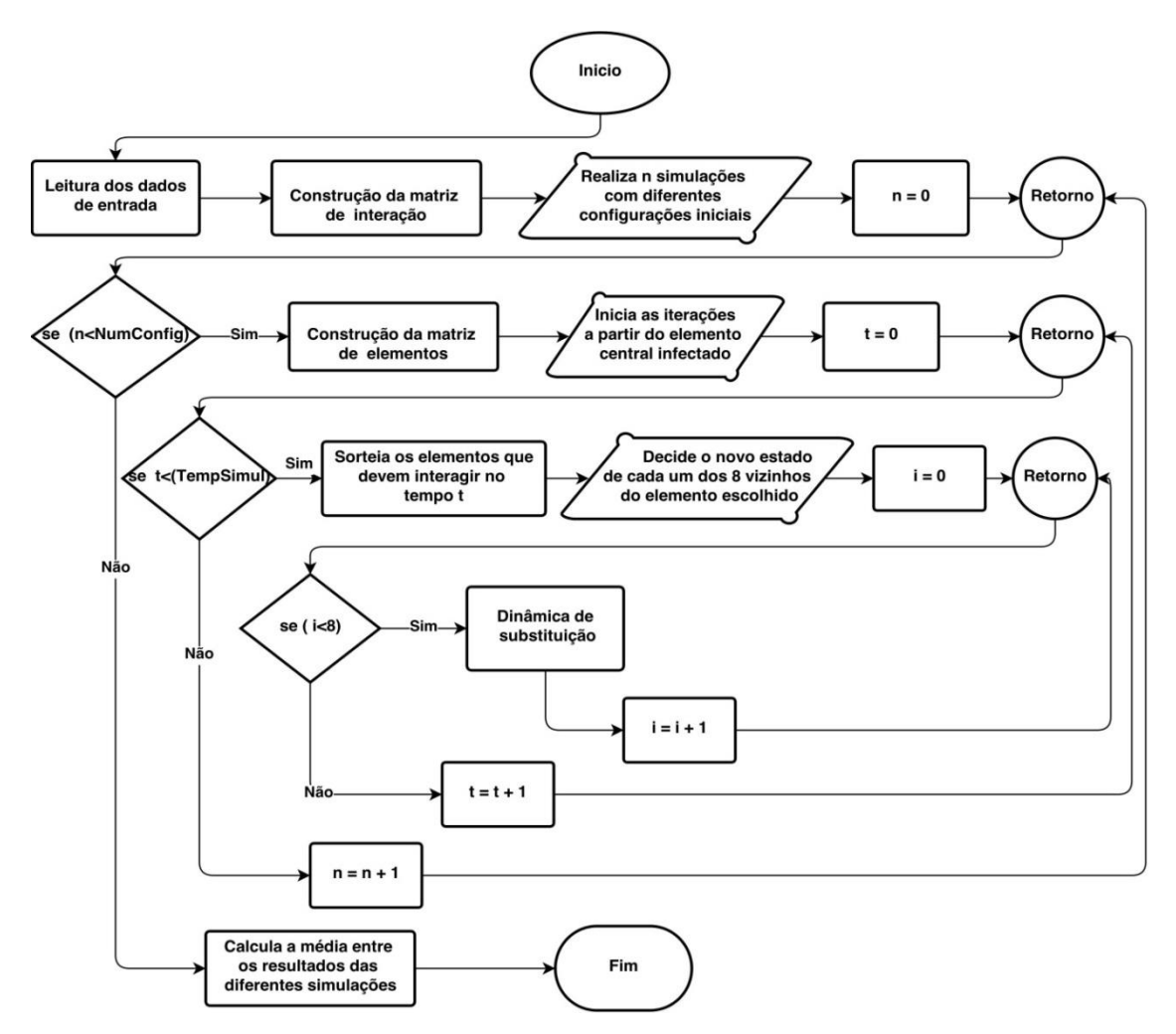

Figura 3.3: Fluxograma de implementação do Modelo de Invasão

A Figura 3.4, exibe o subfluxograma criado que descreve a dinâmica de substituição do Modelo de Invasão, a cada vez que a algoritmo chegar a etapa de dinâmica de substituição ele deverá executar os passos descritos no fluxograma da Figura 3.4.

Com isso, é interessante observar as diferenças entre o modelo de interação (coexistência de mosquitos saudáveis e infectados) e o modelo de invasão (invasão de mosquitos infectados em uma região previamente colonizada por uma população saudável), que ficam mais claras após a análise dos fluxogramas de implementação criados.

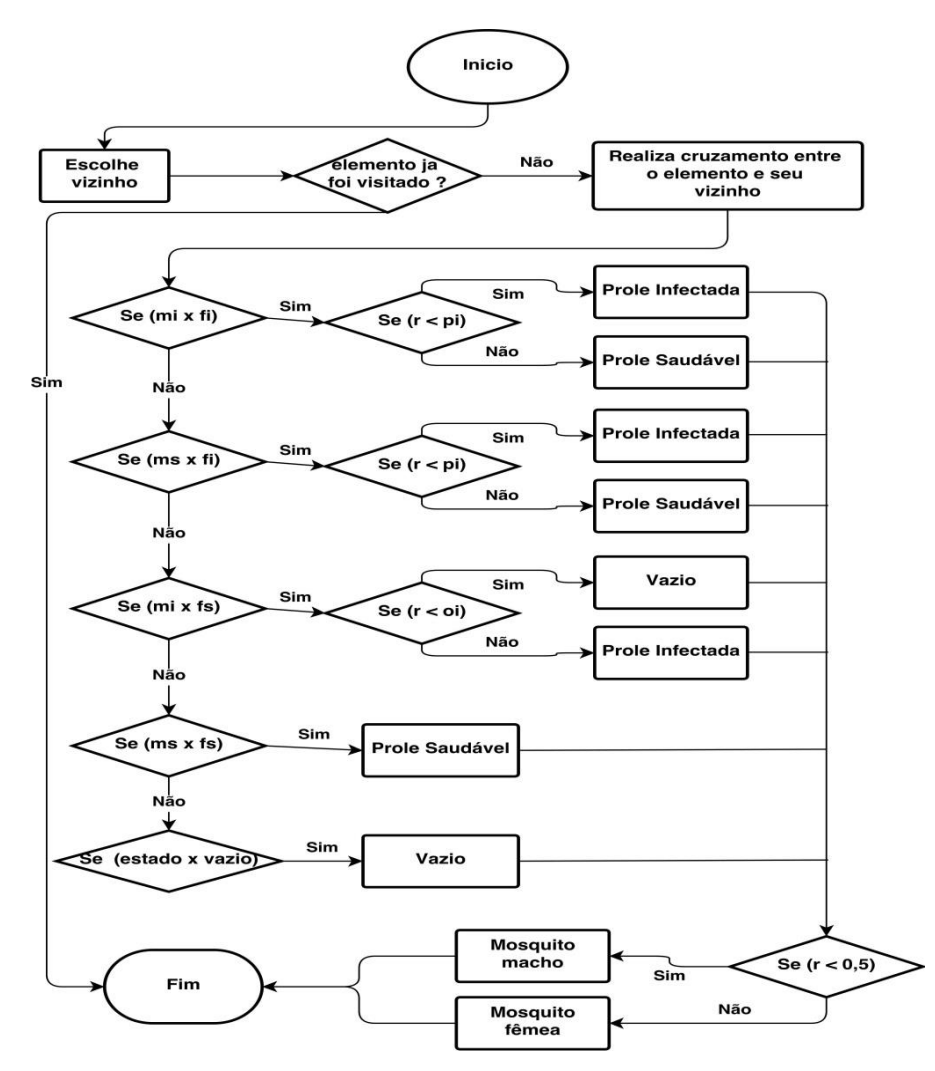

Figura 3.4: Subfluxograma que descreve a dinâmica de substituição do Modelo de Invasão

Com a implementação do modelo concluída, agora se torna possível a realização de simulações com o intuído da obtenção de resultados. A próxima seção mostra os dados de entrada do sistema e as formas de representação de resultados disponíveis.

## **3.3. Simulação**

O sistema implementado permite vários cenários de simulação dentre os diferentes valores de entrada, permitindo também diferentes formas de representação de resultados. A seguir são descritas os formatos para entrada de dados que estabelecem as condições de simulação do modelo bem como os formatos de saída de dados que a implementação fornece ao final da simulação.

#### **3.3.1. Dados de Entrada**

Para execução do código computacional referente ao modelo implementado é necessário o fornecimento e preenchimento de todos os parâmetros do modelo e da construção da rede. Os parâmetros para o modelo utilizados nesse trabalho são apresentados na tabela 3.2, descrevendo os símbolos utilizados e o significado das variáveis necessárias para a simulação bem como a faixa de valores admitidos.

| <b>Símbolo</b> | <b>Faixa de Valores</b> | Descrição                                                  |
|----------------|-------------------------|------------------------------------------------------------|
| $N_{temp}$     | Inteiro                 | Tempo de evolução do processo                              |
| $N_{Conf}$     | Inteiro                 | Número de diferentes configurações iniciais de população   |
| L              | Inteiro impar           | Dimensão da rede                                           |
| pi             | (0,1)                   | Probabilidade de um cruzamento resultar em prole infectada |
| p <sub>S</sub> |                         | Probabilidade de um cruzamento resultar em prole saudável  |
| 0i             | (0,1)                   | Probabilidade de um cruzamento resultar em ovos inviáveis  |

Tabela 3.2: Dados de entrada para simulação do modelo para invasão de Wolbachia

#### **3.3.2. Representação da Saída de Dados**

Para acompanhar a evolução temporal da quantidade de indivíduos em cada um dos compartimentos referentes aos estados relativos à infecção pela Wolbachia como função dos parâmetros do modelo a implementação fornece arquivos de saída contendo as frações de indivíduos em cada compartimento, para cada instante de tempo, na forma de tabelas de dados que podem ser analisadas. É importante ressaltar que essa fração de indivíduos é obtida através da utilização de simulações de Monte Carlo [Medina, 2010], onde as grandezas de interesse são calculadas como médias sobre as diferentes configurações iniciais do sistema. A Tabela 3.3 ilustra o formato dos arquivos de saída após a realização de uma simulação.

| T        | Vazio    | MI       | MS       | FI       | FS       |
|----------|----------|----------|----------|----------|----------|
| $\theta$ | 0.000000 | 0.000012 | 0.499988 | 0.000012 | 0.499988 |
|          | 0.000009 | 0.000102 | 0.499891 | 0.000106 | 0.499891 |
| 2        | 0.000044 | 0.000275 | 0.499701 | 0.000278 | 0.499702 |
| 3        | 0.000117 | 0.000515 | 0.499427 | 0.000517 | 0.499424 |
| 4        | 0.000235 | 0.000810 | 0.499070 | 0.000820 | 0.499064 |
| 5        | 0.000417 | 0.001159 | 0.498635 | 0.001166 | 0.498623 |

Tabela 3.3: Porção de um arquivo de saída gerado pela simulação do modelo para invasão de Wolbachia

Além da saída de dados por arquivo, foi implementada uma representação gráfica para os resultados, que exibe a evolução do sistema em tempo real. Para que fosse possível a exibição em tela e em tempo real essa simulação em específico, tem uma dimensão fixa de tamanho 201 e tem configurações iniciais únicas.

São exibidas na tela duas matrizes uma para representar os mosquitos machos e outra para as fêmeas, cada pixel da matriz representa um mosquito da rede. O usuário informa os dados iniciais (pi, ps, oi) e a partir dai pode executar a simulação. Os estados referentes aos mosquitos são divididos em cores diferentes para uma melhor exibição: mosquitos saudáveis (azul), mosquitos infectados (vermelho) e posição vazia (amarelo). A Figura 3.5 ilustra a tela implementada para realizar uma simulação com representação gráfica do modelo. Pode-se observar que inicialmente todos os mosquitos estão saudáveis, por isso, no momento de início da simulação são inseridos mosquitos infectados no centro das matrizes, os quais serão foco da invasão.

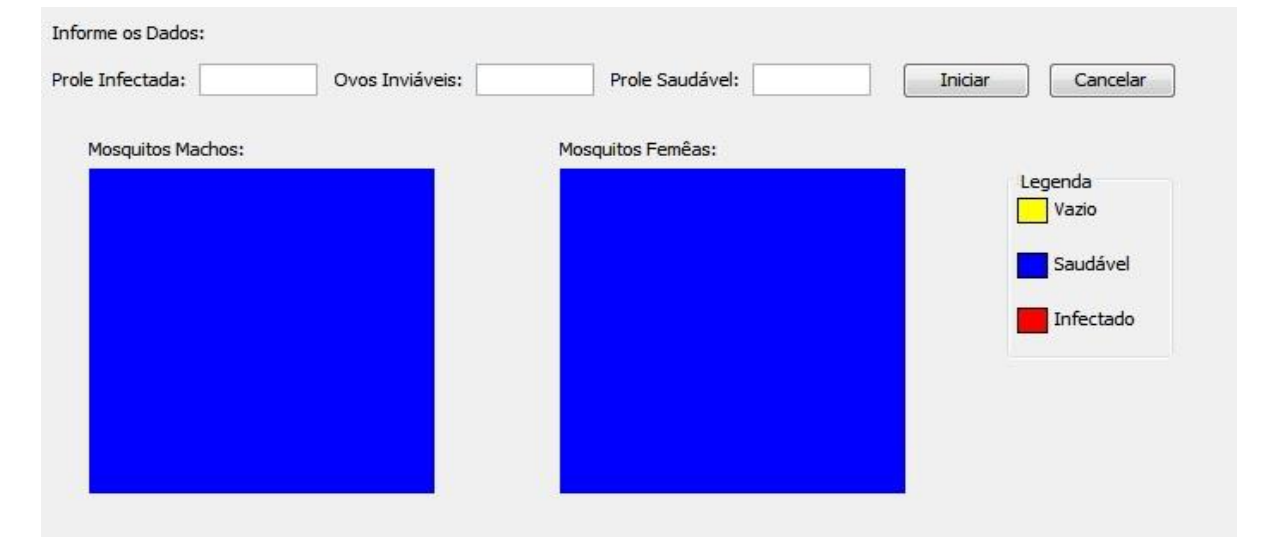

Figura 3.5: Tela para simulação com representação gráfica dos resultados

## **3.4. Discussão Final**

Neste capítulo foram introduzidas a construção e a implementação do modelo de invasão de mosquitos contaminados pela bactéria Wolbachia em uma população de mosquitos inicialmente saudáveis. Foram descritos o conjunto de dados de entrada necessários para execução da simulação bem como as formas de representação dos dados de saída gerados. O modelo apresentado e implementado possui diversos parâmetros cuja influenciam diretamente na dinâmica do processo de espalhamento da infecção por Wolbachia em uma população. No próximo capítulo serão simulados diversos cenários para análise da influência desses parâmetros no modelo, bem como analisar o comportamento da população de mosquitos com relação a infecção através da variação destes parâmetros.

## **4. Capítulo**

# **Modelo para Invasão de Wolbachia: Resultados e Discussão**

Nesse capítulo são apresentados e discutidos resultados obtidos com a simulação computacional do modelo para invasão de Wolbachia em uma população inicialmente saudável presente em uma região do espaço. Inicialmente são apresentados os parâmetros utilizados para as simulações e as grandezas calculadas. Os resultados são apresentados como um conjunto de gráficos acompanhados por uma discussão detalhada do comportamento do modelo a partir da análise dos gráficos. Para isso o capítulo é dividido em duas partes. Na primeira são apresentadas as grandezas investigadas bem como a forma de cálculo destas grandezas a partir das simulações juntamente com os parâmetros e condições iniciais definidos para realização das simulações. Na segunda parte os resultados obtidos a partir das simulações realizadas são apresentados e discutidos.

## **4.1. Simulação e Resultados**

Como o objetivo do modelo de invasão é permitir a análise do espalhamento espacial de uma população de mosquitos infectados com Wolbachia em uma população inicialmente saudável presente em determinada região do espaço, busca-se a obtenção de resultados que reflitam este objetivo. Os impactos da variação dos parâmetros do modelo  $pi, ps, oi$  no espalhamento da infecção por Wolbachia são verificados com intuito de avaliar a dependência do aparecimento de indivíduos infectados com essas probabilidades, ou seja, se a infecção consegue se propagar por todo o ambiente colonizando a população saudável. Bem como também, avaliar o grau ou intensidade desse espalhamento (densidade de indivíduos

infectados em relação ao total de indivíduos no sistema), observando se a infecção fica confinada a uma região do espaço extinguindo-se com o tempo.

Por exemplo, quando a infecção é inserida no centro da rede através da inserção de mosquitos infectados, se a probabilidade de que os cruzamentos que geram prole infectada for baixa, a população infectada espalha-se por apenas uma pequena porção da rede, logo se extinguindo. Neste caso como a infecção se propagou por uma pequena área até se extinguir pode-se dizer que não houve invasão da população infectada. Esta situação é avaliada durante as simulações, conforme descrito nas próximas seções. Em geral, a análise do processo de invasão é realizada avaliando o espalhamento dos mosquitos infectados por todo o ambiente simulado: se for possível encontrar indivíduos infectados em qualquer posição da rede, podese dizer que a população infectada invadiu todo o ambiente.

Nas subseções a seguir é explicado com maiores detalhes as abordagens escolhidas para a obtenção de resultados sobre o modelo de invasão.

#### **4.1.1. Invasão no Ambiente: Análise no Ambiente Completo**

Primeiramente é importante informar que nos resultados descritos neste capítulo a infecção por Wolbachia será medida pelo número de fêmeas infectadas. Durante as simulações foi observado que o comportamento do espalhamento é semelhante entre machos e fêmeas, o que justifica apresentar os resultados baseados no espalhamento de fêmeas infetadas o que torna a ilustração de resultados menos complexa. Além disso, dentre as fêmeas e os machos, as fêmeas infectadas foram escolhidas, pois possuem a vantagem reprodutiva como característica do modelo, sendo um fator determinante da infecção por Wolbachia.

A Figura 4.1 ilustra uma simulação (com pontos vermelhos representando mosquitos infectados, azuis representando mosquitos saudáveis e amarelos representando posição vazia), onde a invasão de infectados é extinta depois de um pequeno espalhamento. Somente em uma região em torno do centro da rede (ponto de inserção de mosquitos infectados) é possível encontrar mosquitos infectados. Neste caso mesmo que a rede que representa o ambiente seja muito grande, não haverá invasão pois a população infectada extingue-se sem propagar-se a longas distâncias em relação ao ponto de inserção: se a densidade populacional de indivíduos infectados (estimada como a fração de indivíduos do sistema que se encontram infectados) for estimada usando a rede inteira, esta será baixa visto que a maioria da população permanece saudável e a infecção não teve chance de alcançar grandes distâncias. Desta forma, no caso desta simulação o espalhamento da infecção com relação a área inteira é pequeno, pois após a extinção da infecção a maior parte dos mosquitos espalhados pela rede permanecem saudáveis.

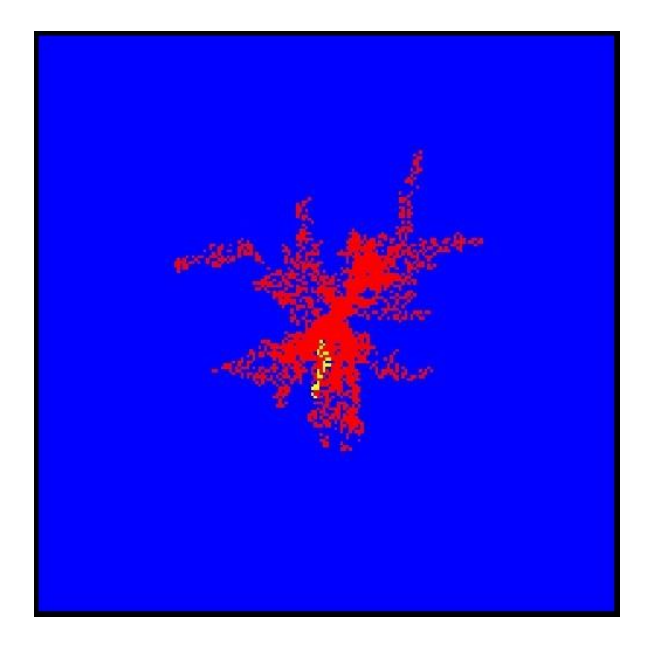

Figura 4.1: Simulação com área de análise pela rede inteira

Por outro lado, o processo de invasão pode ser analisado considerando apenas a área de propagação da infecção, verificando e estimando o tamanho da área invadida e a densidade populacional de indivíduos infectados nessa região. Na próxima subseção é demostrado como a análise por área invadida pela infecção é realizada.

### **4.1.2. Invasão no Ambiente: Análise pela Área Invadida**

A Figura 4.2 ilustra a mesma simulação mostrada na Figura 4.1, na qual a invasão é extinta. Porém, pode-se estimar uma área invadida, delimitando o menor retângulo na rede que contenha indivíduos infectados. Isso pode ser observado na Figura 4.2 pelo retângulo de linha preta presente na imagem limitando a área da rede a ser analisada. Neste caso a área engloba a porção da rede que possui mosquitos infectados e não infectados, delimitando uma pequena área na qual a infecção se espalhou antes de deixar de existir.

Desta forma, a análise da simulação através da definição da área de propagação da infecção possibilita definir o ponto de supressão da infecção e também avaliar o espalhamento dentro dessa área. No exemplo da simulação da Figura 4.2 é observado que mesmo com a verificação somente dentro da área invadida o grau do espalhamento ainda não é muito grande, mas com relação a análise pela rede inteira a presença de mosquitos infectados é bem maior, de forma que a densidade populacional de indivíduos infectados é melhor definida.

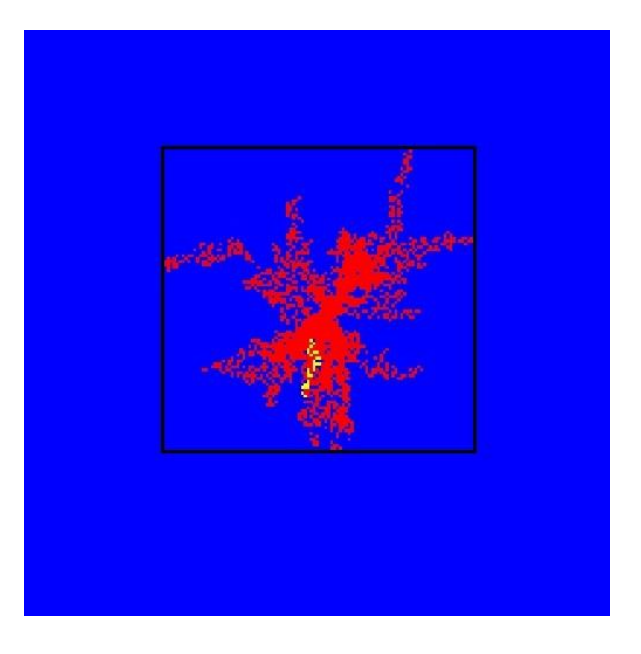

Figura 4.2: Simulação com análise pela área invadida

Após a definição das abordagens para a análise que serão utilizadas para a discussão de resultados, é necessário definir os parâmetros de entrada das simulações. Na próxima seção são descritos os valores de entrada escolhidos para a realização das simulações no modelo de invasão.

## **4.2. Parâmetros e Condições Iniciais**

Como descrito na seção anterior o objetivo do modelo é permitir a análise da invasão da Wolbachia em uma população de mosquitos inicialmente saudáveis, observando como a infecção se espalha ao longo do tempo e do espaço. Para isso considera-se uma rede que representa o espaço colonizado inicialmente por uma população de indivíduos saudáveis, ou seja, não infectados pela bactéria. O processo de invasão tem início inserindo, no ponto central da rede, um indivíduo macho e um indivíduo fêmea infectados. A partir deste ponto de inserção, estes indivíduos infectados cruzam com indivíduos em sua vizinhança, gerando prole na posição ocupada pelo vizinho, de acordo com as regras de evolução do modelo. Com isso, uma população de indivíduos infectados passa a invadir a região colonizada pela população não infectada, por substituição desta população por sua prole. Para avaliar o processo, decidiu-se variar a probabilidade de infecção dos cruzamentos que geram prole infectada, permitido avaliar o comportamento do espalhamento da infecção em diferentes cenários.

Desta forma para as simulações os valores de *oi* e ps são fixados. O valor de ps independe do tipo de teste a ser realizado e sempre deve ser fixado em 1, uma vez que a o cruzamento entre dois mosquitos saudáveis sempre resulta em prole saudável. Com relação a probabilidade da geração de ovos inviáveis (correspondendo a uma posição vazia na rede) obtida através da probabilidade *oi*, considerando que objetivo principal da análise é observar o impacto das diferentes taxas de infecção (e não da geração de vazios) o valor de *oi* foi fixado para as simulações. Durante a fase de validação da implementação, observou-se que, como característica do modelo implementado o valor de *oi* dever ser sempre muito baixo, pois a partir do momento que é gerada uma posição vazia na rede ela tende de se espalhar muito rapidamente, uma vez um cruzamento entre qualquer tipo de mosquito com posição vazia vai gerar obrigatoriamente uma posição vazia no próximo passo de tempo. Por isso o valor de *oi* foi fixado em  $oi = 0.001$ .

Com relação ao tamanho da rede utilizada a dimensão foi fixada em  $L = 201$ , desta forma a rede possui 40401 mosquitos fêmeas e 40401 mosquitos machos, pois como descrito anteriormente a rede possui uma camada para cada gênero de mosquito. Com a dimensão da rede definida é possível fixar o tempo de evolução do sistema (ou passos de Monte Carlo) em  $N_{temp} = 100$ , esse valor contempla exatamente os passos de tempo necessários para atingir a borda da rede, ou seja, com esse valor a simulação iniciará no centro da rede e terminará quando todos os elementos tiverem sido visitados. Além disso, devido ao caráter probabilístico do modelo, foram fixadas 5000 configurações iniciais para cada simulação realizada, ou seja, o resultado final de cada simulação será o resultado da média de 5000 simulações com os mesmos dados de entrada.

A análise entre as diferentes simulações será baseada na variação do valor da probabilidade , por isso para cada simulação serão testados cenários com os seguintes valores de pi: 1, 0.99, 0.95, 0.85, 0.70, 0.50.

 Esses são os parâmetros utilizados para realização das simulações que vão gerar os resultados a serem discutidos. A Tabela 4.1 agrupa os parâmetros utilizados de forma resumida.

| Símbolo           | <b>Faixa de Valores</b>           | Descrição                                                     |
|-------------------|-----------------------------------|---------------------------------------------------------------|
| $N_{temp}$        | 100                               | Tempo de evolução do processo                                 |
| $N_{\text{Conf}}$ | 5000                              | Número de diferentes configurações iniciais de<br>população   |
| L                 | 201                               | Dimensão da rede                                              |
| pi                | (1, 0.99, 0.95, 0.85, 0.70, 0.50) | Probabilidade de um cruzamento resultar<br>em prole infectada |
| рs                | 1                                 | Probabilidade de um cruzamento resultar em<br>prole saudável  |
| Οĺ                | 0.001                             | Probabilidade de um cruzamento resultar em<br>ovos inviáveis  |

Tabela 4.1: Parâmetros de entrada definidos para realização das simulações

Com a definição dos parâmetros e condições iniciais é possível realizar as simulações segundo as abordagens de análise descritas na seção 4.1. Na próxima seção os resultados obtidos são apresentados e discutidos.

### **4.3. Discussão dos Resultados Obtidos**

Nesta seção são apresentados e discutidos os resultados obtidos da simulação do modelo conforme parâmetros descritos na seção anterior. Em particular, é avaliado o comportamento do espalhamento da infecção como função da probabilidade de geração de prole infectada em duas situações: considerando toda rede (todo o espaço disponível para a invasão) e a área efetivamente invadida.

#### **4.3.1. Processo de Invasão no Ambiente: Análise no Ambiente Completo**

A Figura 4.4 mostra os efeitos da variação de pi na quantidade de fêmeas infectadas presentes na rede, mostrando a fração de fêmeas infectadas presentes na rede a cada passo de tempo. A análise das simulações executadas com diferentes valores para pi mostra que para

infecção conseguir se espalhar consideravelmente pelo espaço são necessárias probabilidades muito altas para pi. Verifica-se que a variação dos valores de probabilidade de infecção influencia a intensidade do espalhamento da infecção (ou grau de invasão medido como a densidade de população infectada). Para probabilidades baixas poucos mosquitos são infectados, porém, conforme esse valor é aumentado mais mosquitos são infectados pela Wolbachia. Através do resultado mostrado na Figura 4.4 é possível observar o impacto gerado pela variação dos valores de pi com relação à intensidade da infecção.

Por exemplo, observando a curva para  $pi = 1.00$  (100% de chances de um cruzamento gerar prole infectada), percebe-se que o processo resulta em uma infecção de aproximadamente 96% da rede, infectando praticamente todas as fêmeas presentes na rede (os outros 4% são posições vazias provenientes de cruzamentos que geraram prole inviável), como pode ser observado na Figura 4.3 que ilustra o espalhamento em uma simulação com  $pi = 1.00$ . É importante ressaltar que a Figura 4.3 mostra apenas uma das configurações, exibindo um quadro representativo dos resultados exibidos no gráfico da Figura 4.4 que é proveniente da média de 5000 configurações iniciais.

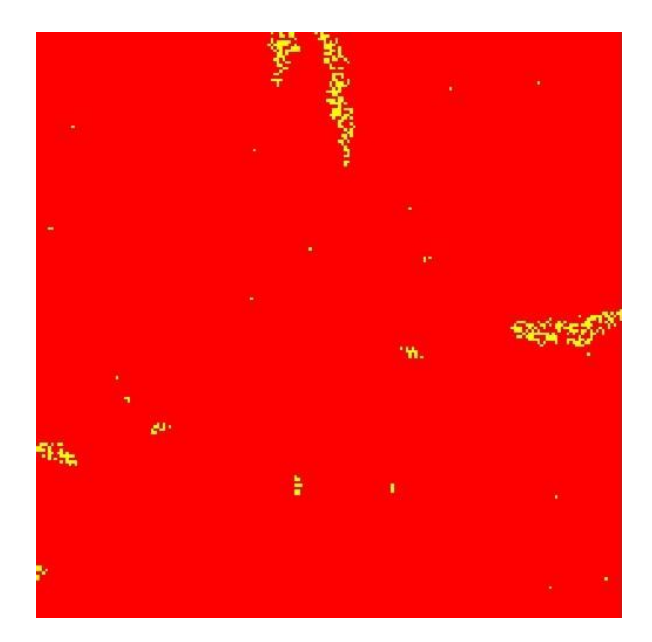

Figura 4.3: Ilustração da camada de fêmeas presentes na rede em uma simulação com  $pi = 1.00$ 

Já para  $pi = 0.85$  (85% de chances de um cruzamento gerar prole infectada), mesmo com um valor consideravelmente alto de probabilidade a infecção não consegue atingir muitos mosquitos pela rede, e somente aproximadamente 3% das fêmeas da rede são infectadas. Para  $pi = 0.70$  e 0.50, o grau de espalhamento diminui ainda mais. Desta forma, observa-se que quanto menor for a probabilidade de  $pi$  menor o número de fêmeas infectadas presentes na rede e além disso para que um número considerável de mosquitos seja infectado o valor de *pi* deve ser muito alto com probabilidades acima de 95%, ou seja, o processo de invasão é possível desde que a geração de prole infectada seja alta, caso contrário a população infectada é extinta.

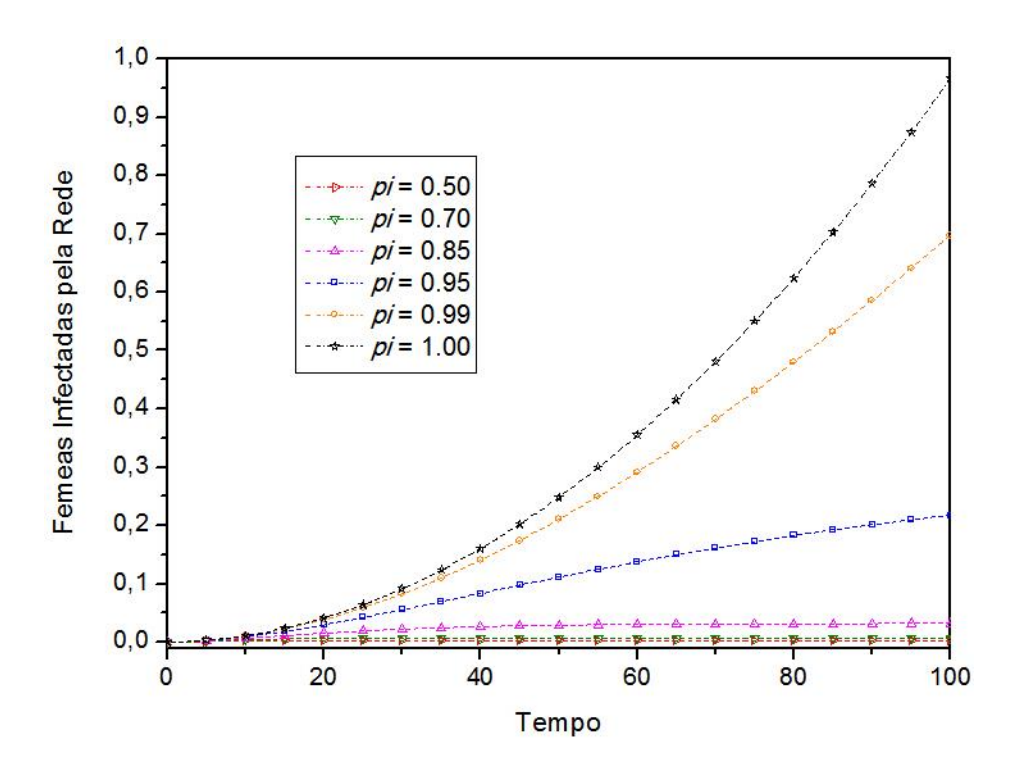

Figura 4.4: Fração de fêmeas infectadas na rede para diferentes valores de

Após analisar o grau de espalhamento da população infectada pela rede, é importante também observar o tamanho de área afetada, ou seja, o tamanho da região invadida pela população infectada em relação ao espaço total disponível. Esta análise pode ser feita para os diferentes cenários de infecção através da variação de  $pi$ , avaliando como o espalhamento ocorre dentro desta área especifica. Na próxima subseção são discutidos os resultados com relação a área atingida pela infecção.

## **4.3.2. Processo de Invasão no Ambiente: Analise na Área Efetiva de Invasão**

O processo de invasão tem início no centro da rede aumentando a área invadida pela população infectada a cada passo da simulação. Desta forma, a cada passo da simulação é possível descobrir a área total atingida pela infecção dentro da rede, e analisar o espalhamento nesta área. Para efeito de análise, considera-se como a área atingida pela infecção a área do menor retângulo que contém todos os indivíduos infectados respeitando suas respectivas localizações na rede (uma ilustração deste retângulo pode ser visto na Figura 4.2). Note que esta área é uma grandeza dinâmica, que pode se alterar com o passar do tempo. Com a utilização da área atingida pela infecção é possível descrever situações que na análise pela rede inteira não eram possíveis, por exemplo, o tamanho da área invadida pela infecção antes da supressão da infecção e também a análise do espalhamento dentro desta área específica. Na análise pela rede pode-se avaliar o grau ou intensidade de invasão com relação a área total da rede, já na análise pela área invadida pode-se avaliar essa mesma intensidade de infecção mas com relação a área onde efetivamente ocorreu a invasão, ou seja, a área restante após a extinção da infecção não é considerada.

A Figura 4.5 mostra a fração da rede infectada em cada passo de tempo para diferentes probabilidades de pi, ou seja, descreve a área invadida antes da supressão da população infectada. Na Figura 4.5 é possível observar o impacto gerado pela variação dos valores de com relação a abrangência da infecção. Para baixas probabilidades de geração de prole infectada, a população infectada tende a se espalhar por uma pequena fração da área do ambiente e logo se extingue não conseguindo invadir posições na rede muito distantes do ponto de inserção. Por outro lado para probabilidades mais altas a área invadida tende a crescer até que toda a rede seja invadida (a área do retângulo que contém os indivíduos infectados coincide com a área total disponível. Por exemplo, com  $pi = 1.00$  e 0.99, observase resultados mostram a invasão da população infectada por toda a rede. O mesmo ocorre também com  $pi = 0.95$  que resulta em uma expansão de aproximadamente 96% da rede, porém, vale ressaltar que essa área de abrangência não significa a infecção por Wolbachia de todos os mosquitos dentro desta área, mas sim que indivíduos infectados podem ser encontrados em pontos muito distantes da inserção inicial, levando a um grau de invasão menor que 100%. Já para valores de *pi* menores que 0.85 como  $pi = 0.70$  e 0.50, a área atingida pela infecção se torna muito pequena, como pode-se observar na Figura 4.5. Com essas probabilidades baixas logo após o inicio do espalhamento da infecção na população saudável, rapidamente a área invadida se estabiliza indicando que a infecção foi extinta sem se espalhar para o restante da população de mosquitos em outros pontos da rede.

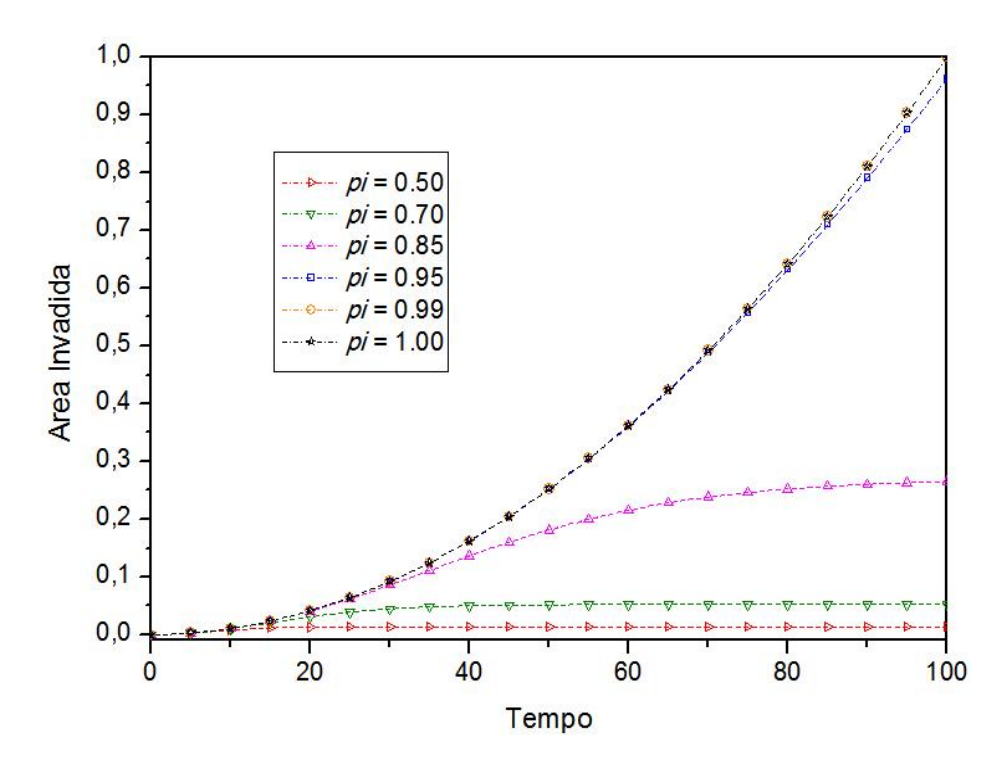

Figura 4.5: Fração da rede invadida pela infecção em cada passo de tempo para diferentes probabilidades de pi

Após descobrir o tamanho da área infectada é possível analisar o grau de espalhamento da infecção dentro dessas áreas para cada probabilidade  $pi$ . A Figura 4.8 mostra a fração de fêmeas infectadas presentes na área atingida pela infecção conforme descrita na Figura 4.5 para cada valor de pi, onde é possível observar o impacto gerado pela variação dos valores de com relação ao grau de invasão em cada área de espalhamento da população infectada. A simulação inicia de 100% de fêmeas infectadas pois é considerada somente a área de abrangência da infecção que no tempo  $t=0$  consiste na posição central da rede onde estão os mosquitos responsáveis pelo espalhamento da infecção. Com o passar do tempo essa fração de fêmeas infectadas tende a cair, pois mesmo dentro da área de abrangência da invasão nem todos os indivíduos são infectados.

Analisando as características do resultado apresentado pode-se observar ainda uma peculiaridade interessante: como descrito anteriormente, simulações realizadas com probabilidades de  $pi$  muito altas, tendem a atingir praticamente toda a rede, mas o grau de invasão tende a cair muito para pequenas mudanças nas probabilidades. Percebe-se este aspecto, por exemplo, observando os resultados da Figura 4.8 com  $pi = 1.00$  e 0.99. No caso do  $pi = 1.00$  invasão é praticamente homogênea e com a geração de pequenas áreas de vazios (como descrito na Figura 4.3), desta forma infectando todas as fêmeas possíveis. Já para  $pi = 0.99$  o grau de invasão é menor, pois não consegue substituir todos os mosquitos saudáveis presentes na rede por indivíduos infectados. Desta forma há uma coexistência de indivíduos infectados com mosquitos saudáveis e posições vazias. Note que mesmo conseguindo abranger toda a rede mesmo com  $pi = 0.99$  somente cerca de 70% dos mosquitos estão infectados. Essa característica é ilustrada pela Figura 4.6, que exibe o comparativo entre o espalhamento de uma simulação com  $pi = 1.00$  com outra de  $pi = 0.99$ . Pode-se observar a existência de grupos de indivíduos saudáveis para  $pi = 0.99$ .

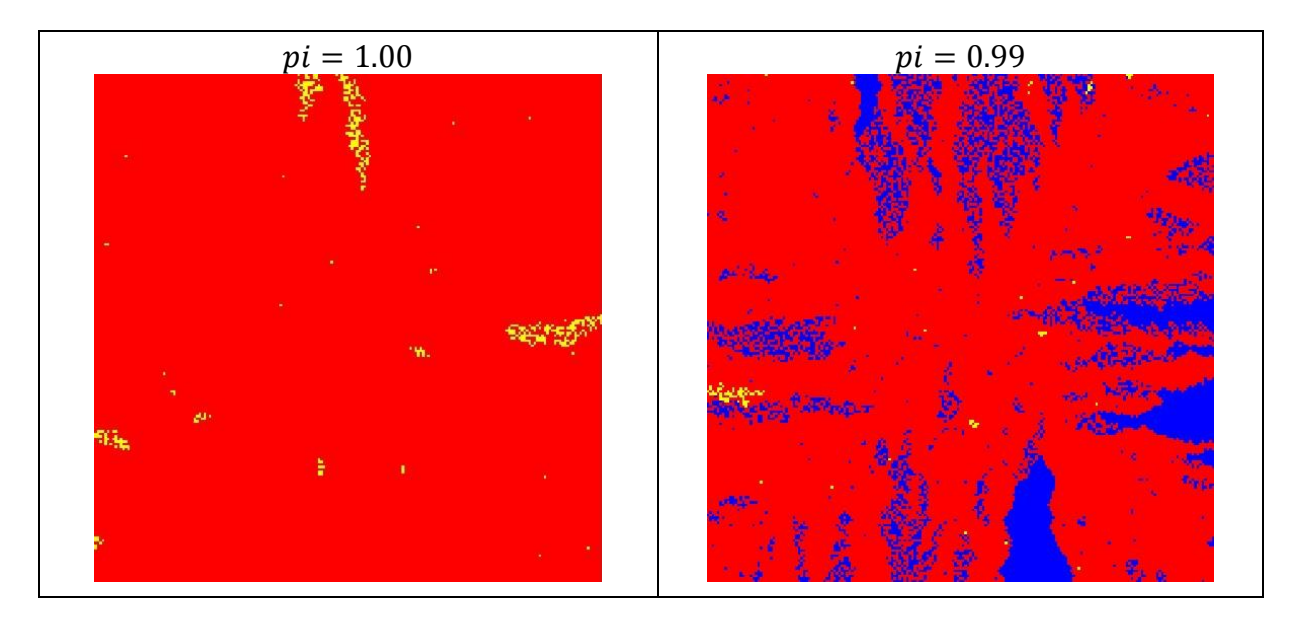

Figura 4.6: Comparativo entre simulações com  $pi = 1.00$  e 0.99. Em vermelho, indivíduos infectados, em azul, indivíduos saudáveis e em amarelo posições vazias.

É observado ainda pela Figura 4.8 que mesmo analisando a invasão somente dentro da área onde a infecção conseguiu se espalhar, para probabilidades de *pi* baixas como  $pi = 0.70$  e 0.50, a infecção não consegue atingir muitos mosquitos. No caso de  $pi = 0.70$  cerca 15% dos mosquitos são infectados considerando sua área infecciosa. Em relação a análise utilizando toda a rede (todo o espaço disponível) existe uma grande diferença pois como observado na Figura 4.4 menos de 1% dos mosquitos são infectados considerando a rede inteira em simulações com  $pi = 0.70$ . Para uma ilustração de como a infecção não consegue se espalhar com probabilidades de infecção baixas, a Figura 4.7 mostra uma simulação aleatória com  $pi = 0.70$ . O retângulo em preto na Figura 4.7 marca a área de invasão da população infectada.

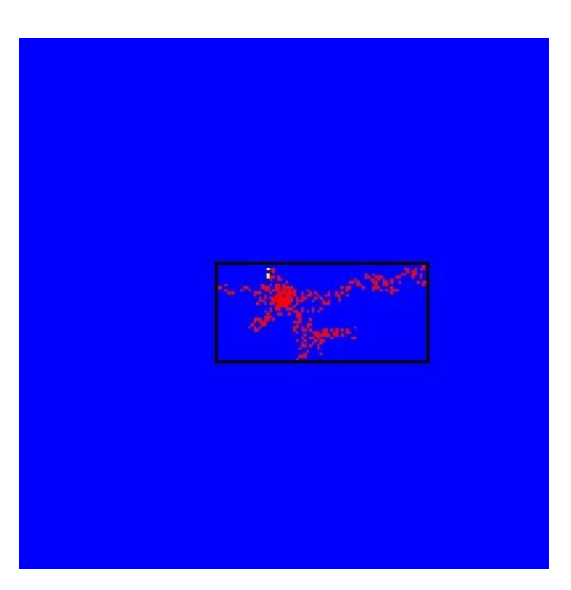

Figura 4.7: Ilustração da camada de fêmeas presentes na rede em uma simulação com  $pi = 0.70$ 

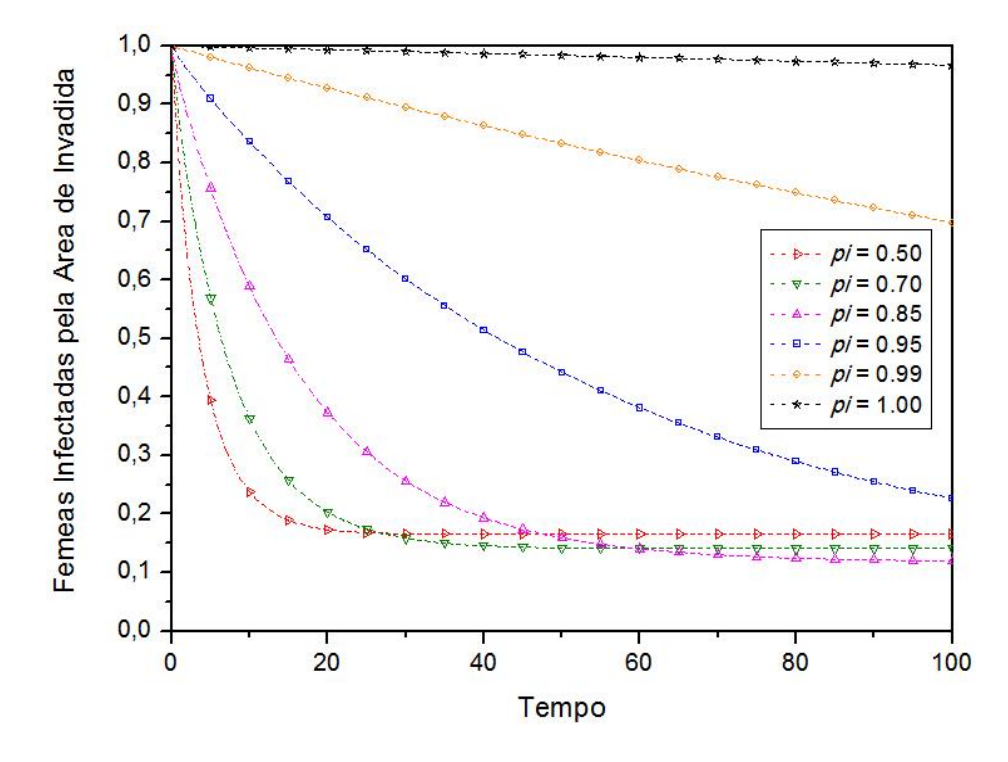

Figura 4.8: Fração de fêmeas infectadas na área invadida para diferentes probabilidades pi

Pode-se concluir então pela análise desta seção que para a completa invasão do ambiente a probabilidade de geração de prole infectada deve ser alta, caso contrário a população infectada é extinta e que o grau de invasão, medido como a densidade populacional de fêmeas infectadas depende da probabilidade de geração de prole infectada.
## **4.4. Discussão Final**

Neste capítulo foram apresentados e discutidos resultados de simulações sobre o modelo de invasão de uma população contaminada por Wolbachia em uma população de mosquitos inicialmente saudáveis em uma determinada região do espaço. Tendo como objetivo analisar o espalhamento espacial da população infectada o modelo foi analisado através da variação das probabilidades de geração de prole infectada. Foram avaliadas tanto o espalhamento espacial da população infectada quanto o grau de invasão da população em toda rede. Os resultados mostram que para a completa invasão do ambiente a probabilidade de geração de prole infectada deve ser alta, caso contrário a população infectada é extinta e que o grau de invasão, medido como a densidade populacional de fêmeas infectadas depende da probabilidade de geração de prole infectada. Além disso, mesmo que a invasão ocorra por toda a rede, para probabilidades de geração de prole infectadas menores que 1 haverá a coexistência de populações de indivíduos infectados e não infectados.

## **5. Capítulo**

## **Conclusão e Considerações Finais**

O controle biológico da Dengue através da infecção de mosquitos *Aedes aegypti* com a bactéria Wolbachia é o foco desse trabalho. Como não existe vacina para Dengue, o controle se baseia principalmente em políticas de redução da população do seu transmissor principal, o mosquito *Aedes aegypti*. Atualmente, dentre as três principais ações de controle (mecânico, químico e biológico) existe um grande interesse na aplicação de métodos biológicos para que se diminua o impacto ambiental e também para um controle mais eficiente. Recentemente foi descoberto o uso da bactéria Wolbachia, que reforça a ideia do controle biológico. Quando um mosquito *Aedes* é infectado pela bactéria ele tem diversas alterações biológicas, a principal consiste na imunidade contra o vírus da Dengue. Além disso, a infecção por Wolbachia é passada de geração em geração através dos ovos gerados pelos cruzamentos entre os mosquitos.

Neste trabalho foram apresentadas simulações computacionais de um modelo probabilístico adequado para simulação da propagação da infecção por Wolbachia em redes de contato considerando o espalhamento da infecção através da inserção de mosquitos infectados em populações inicialmente saudáveis visando analisar o comportamento da invasão da Wolbachia em diferentes cenários propostos, com o objetivo de observar o comportamento das populações de vetores com o passar do tempo. Também foi apresentado e discutido um modelo de interações para populações de mosquitos contaminados com Wolbachia, com o objetivo da substituição de uma população de mosquitos por uma população de mosquitos contaminados pela bactéria Wolbachia, com o intuito de observar o comportamento da infecção em populações finais, ou seja, o impacto gerado na população de mosquitos ao final de cada geração, para isso a população de mosquitos inicialmente se encontra com mosquitos saudáveis e infectados espalhados pelo ambiente.

No modelo de interações para populações de mosquitos contaminados com Wolbachia foi considerado um ambiente onde uma população de mosquitos contendo indivíduos saudáveis e contaminados coexistem. Inicialmente os mosquitos são distribuídos homogeneamente pela rede, com uma porcentagem de indivíduos infectados definida. Os mosquitos então interagem com os mosquitos de sua vizinhança (considerando uma vizinhança de 4 elementos). O modelo de interações é baseado em uma descrição matemática da interação reprodutiva entre cada par de mosquitos representada por uma matriz de interações. A solução do modelo consiste em encontrar a distribuição de estados (indivíduos machos, fêmeas, saudáveis ou infectados) que satisfaça as condições reprodutivas para todos os elementos da rede. Na simulação cada iteração do sistema representa uma geração de mosquitos, por isso, em cada iteração todos os elementos da rede interagem com sua vizinhança e segundo as regras do modelo são substituídos por um elemento resultante dessa interação com a vizinhança.

Foi verificado através da análise de simulações realizadas, que o modelo apresentado e implementado possui diversos parâmetros cuja influência tanto na dinâmica do processo de infecção como no processo de estabilização da infecção. Foi possível também observar que o modelo reproduz alguns comportamentos esperados em uma infecção pela bactéria Wolbachia, como vantagem reprodutiva de fêmeas infectadas e geração de prole inviável.

No modelo de invasão da Wolbachia em uma população de mosquitos inicialmente saudáveis, o processo de invasão tem início inserindo, no ponto central de uma rede inicialmente ocupada somente por indivíduos saudáveis, um indivíduo macho e um indivíduo fêmea infectados. A partir deste ponto de inserção, estes indivíduos infectados cruzam com indivíduos em sua vizinhança (considerando uma vizinhança de 8 indivíduos), gerando prole na posição ocupada pelo vizinho, de acordo com as regras de evolução do modelo. Com isso, uma população de indivíduos infectados passa a invadir a região colonizada pela população não infectada, por substituição desta população por sua prole. O modelo apresentado e implementado possui diversos parâmetros que influenciam diretamente na dinâmica do processo de espalhamento da infecção por Wolbachia em uma população. Para avaliar o processo, decidiu-se variar a probabilidade de infecção dos cruzamentos que geram prole infectada, permitido verificar o comportamento do espalhamento da infecção em diferentes cenários.

Foram avaliadas tanto o espalhamento espacial da população infectada quanto o grau de invasão da população em toda rede. Os resultados mostraram que para a completa invasão do ambiente a probabilidade de geração de prole infectada deve ser alta, caso contrário a população infectada é extinta e o grau de invasão, medido como a densidade populacional de fêmeas infectadas, depende da probabilidade de geração de prole infectada. Além disso, mesmo que a invasão ocorra por toda a rede, para probabilidades de geração de prole infectadas menores que 1 haverá a coexistência de populações de indivíduos infectados e não infectados.

Os modelos implementados possuem as ideias centrais de uma infecção de mosquitos pela bactéria Wolbachia juntamente com suas características reprodutivas. Para trabalhos futuros agora é sugerida a inserção de novos parâmetros ao modelo com o intuito de deixar a simulação cada vez mais condizente com o mundo real, por exemplo, no capítulo de introdução deste trabalho foram descritos vários fatores desencadeados nos mosquitos *Aedes aegypti* quando infectados pela Wolbachia. Seria interessante analisar a possibilidade da inserção destes fatores ao modelo. Outra sugestão interessante é possibilitar a reinserção de mosquitos infectados em diferentes locais da rede após alguns passos de tempo.

## **Referências Bibliográficas**

BARCLAY, H. J. The sterile insect-released method on species with two-stage life cycles. *Res. Pop. Ecol*. Canadá, v. 21, n. 2, p. 165-180, March 1980.

CATÃO, R. C. *DENGUE NO BRASIL: Abordagem Geográfica na Escala Nacional*. Dissertação (Dissertação de Mestrado) — FCT/UNESP - Universidade Estadual Paulista/Faculdade de Ciências e Tecnologia, Presidente Prudente - SP, Fevereiro 2011.

CRUZ, R. R. Estrategias para el control del dengue y del Aedes aegypti en las Américas. *Rev Cubana Med Trop*, Ciudad de la Habana, v.54, n.3, p. 189-201, Septiembre 2002.

DONALÍSIO, M. R.; GLASSER, C. M. Vigilância entomológica e controle de vetores do dengue. *Rev. bras. epidemiol*. São Paulo, v. 5, n. 3, Dezembro 2002.

HONORIO, N. A.; et al. Spatial evaluation and modeling of dengue seroprevalence and vector density in Rio de Janeiro, Brazil. *PLoS Negl Trop Dis*. Rio de Janeiro, v. 3, n. 11, November 2009a.

HONORIO, N. A.; et al. Temporal distribution of Aedes aegypti in different districts of Rio de Janeiro, Brazil, measured by two types of traps. *J Med Entomol*. Rio de Janeiro, v. 46, n. 5, p. 1001-1014, Septiembre 2009b.

KIM, M. *Modelling the Spatial Spread of Wolbachia Bacteria in Mosquitoes*. Dissertação (Dissertação de Mestrado), University of Warwick, Coventry - England, July 2012.

MCMENIMAN, C. J.; et al. Host adaptation of a *Wolbachia* strain after long-term serial passage in mosquito cell lines. *Appl Environ Microbiol*. Austrália, v. 74, n. 22, p. 6963-6969, November 2008.

MCMENIMAN, C. J.; et al. Stable introduction of a life-shortening *Wolbachia* infection into the mosquito *Aedes aegypti*. *Science*. Austrália, v. 323, n. 5910, p. 141-144, January 2009.

MCMENIMAN, C. J.; O'NEILL S. L. Avirulent Wolbachia infection decreases the viability of the dengue vector Aedes aegypti during periods of embryonic quiescence. *PLoS Negl Trop Dis*. Austrália, v. 4, n. 7, July 2010.

MEDINA, A.; CHWIF, L. *Modelagem e Simulação de Eventos Discretos Teoria & Aplicações*, capítulo 9: Tópicos Adicionais em Simulação, 220 - 225, Livros Simulação, 3 edição, 2010.

NOWAK, M. A. *Evolutionary dynamics: exploring the equations of life.* Canadá: Harvard University Press, 2006.

ORGANIZACION PANAMERICANA DE LA SALUD (OPAS). *Dengue y dengue hemorrágico en las Américas: guías para su prevención y control.* USA: Organización Panamericana de la Salud, 1995.

ORMAETXE, I. I.; WALKER, T.; O' NEILL, L. S. Wolbachia and the biological control of mosquito-borne disease. *EMBO reports*. Austrália, v. 12, n. 6, p. 508–518, June 2011.

PAIXÃO, K. S. *Avaliação do controle químico de adultos de Aedes (Stegomyia) aegypti (Linnaeus, 1762) (Diptera: Culicidae) de Fortaleza por meio de métodos convencionais e das armadilhas BG-Sentinel® e MosquiTRAP®*. Dissertação (Dissertação de Mestrado) — Universidade Federal de Minas Gerais, Belo Horizonte - MG, 2007.

POPOVICI, J.; et al. Assessing key safety concerns of a *Wolbachia*-based strategy to control dengue transmission by *Aedes* mosquitoes. *Mem Inst Oswaldo Cruz*. Austrália, v. 105, n. 8, p. 957-964, December 2010.

SCHRAIBER, J. G.; et al. Constraints on the use of lifespan-shortening Wolbachia to control dengue fever. *Journal of Theoretical Biology*. California, v. 297, p. 26-32, March 2012.

STOUTHAMER R.; BREEUWER J. A.; HURST G. D. *Wolbachia pipientis*: microbial manipulator of arthropod reproduction. *Annu Rev Microbiol*. Netherlands, v. 53, p. 71-102, October 1999.

TAVEIRA, L. A.; FONTES, L. R.; NATAL. D. *MANUAL DE DIRETRIZES E PROCEDIMENTOS NO CONTROLE DO Aedes aegypti*. Ribeirão Preto: Direção Regional de Saúde - DIR XVIII, 2001.

TOMÉ, T.; OLIVEIRA, M. J. *Dinâmica Estocástica e Irreversibilidade*. São Paulo: EDUSP, 2001.

TURELLI, M. Cytoplasmic incompatibility in populations with overlapping generations. *Evolution*. USA, v. 64, n. 1, p. 232-241, January 2010.

TURLEY, A. P.; et al. Wolbachia infection reduces blood-feeding success in the dengue fever mosquito, Aedes aegypti. *PLoS Negl Trop Dis*. Austrália, v. 15, n. 9, September 2009.

YANG, H. M.; THOMÉ, R. C. A. Controle Ótimo do Mosquito Aedes aegypti via Técnica de Insetos Estéreis. In: *XXX CNMAC - Congresso Nacional de Matemática Aplicada e Computacional*. Florianópolis: 2007.